# تم تحميل وعرض المادة من

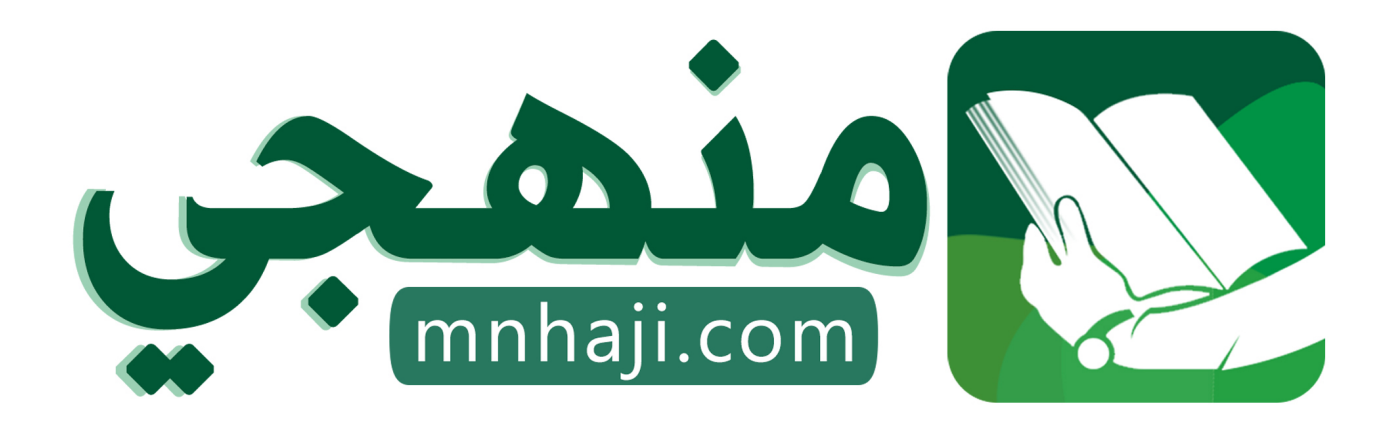

موقع منهجي منصة تعليمية توفر كل ما يحتاجه المعلم والطالب من حلول الكتب الدراسية وشرح للدروس بأسلوب مبسط لكافة المراحل التعليمية وتوازيع المناهج وتحاضير وملخصات ونماذج اختبارات وأوراق عمل جاهزة للطباعة والتحميل بشكل مجاني

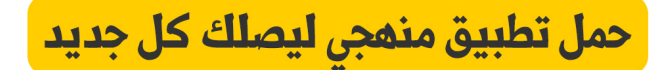

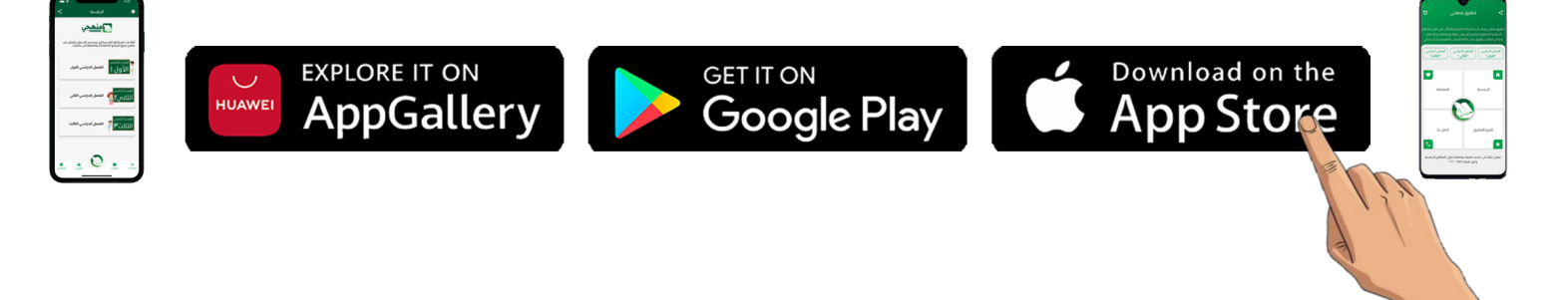

المهارات الرقمية خامس ابتدائي الفصل الدراسي الأول

CCCC

 $\begin{bmatrix} 1 \\ 2 \\ 3 \end{bmatrix}$ 

COOOO

 $\overline{\phantom{0}}$ 

 $\overline{\phantom{0}}$ 

 $\overline{\phantom{a}}$ 

 $\overline{\mathbf{C}}$ 

 $\overline{\mathbf{C}}$ 

 $\Box$ 

مذكرة أوراق العمل

اسم الطالبـ/هـ:

الشعبة:

**الوحدة األولى تعلم األساسيات**

# الوحدة الأولى: تعلم الأساسيات الله المسابق المسابق المسابق المسابق المسابق المسابق المسابق المسابق المسابق المس<br>الدرس الأولى المسابق المسابق المسابق المسابق المسابق المسابق المسابق المسابق المسابق المسابق المسابق المسابق

أحد أنواع الأجهزة الإلكترونية الذي يمكنه اتباع تعليمات محددة لاتخاذ القرارات والقيام بالكثير من **األمور المفيدة**

............................

**أنواع أجهزة الحاسب**

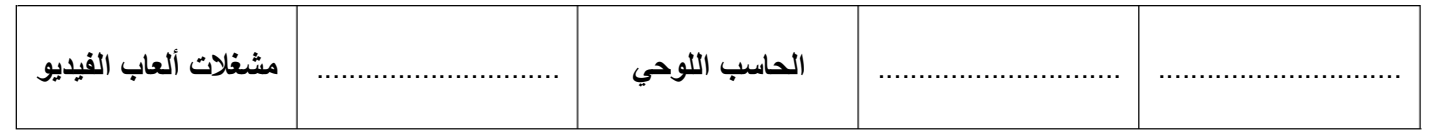

ŗ j **اكتب الرقم**

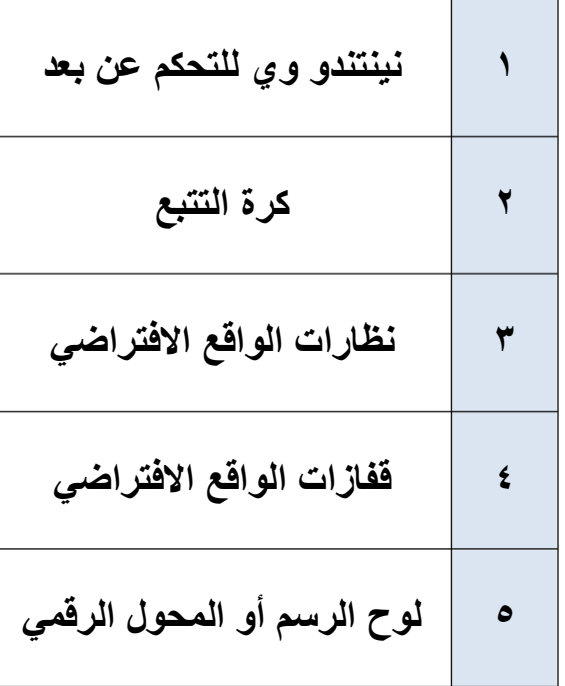

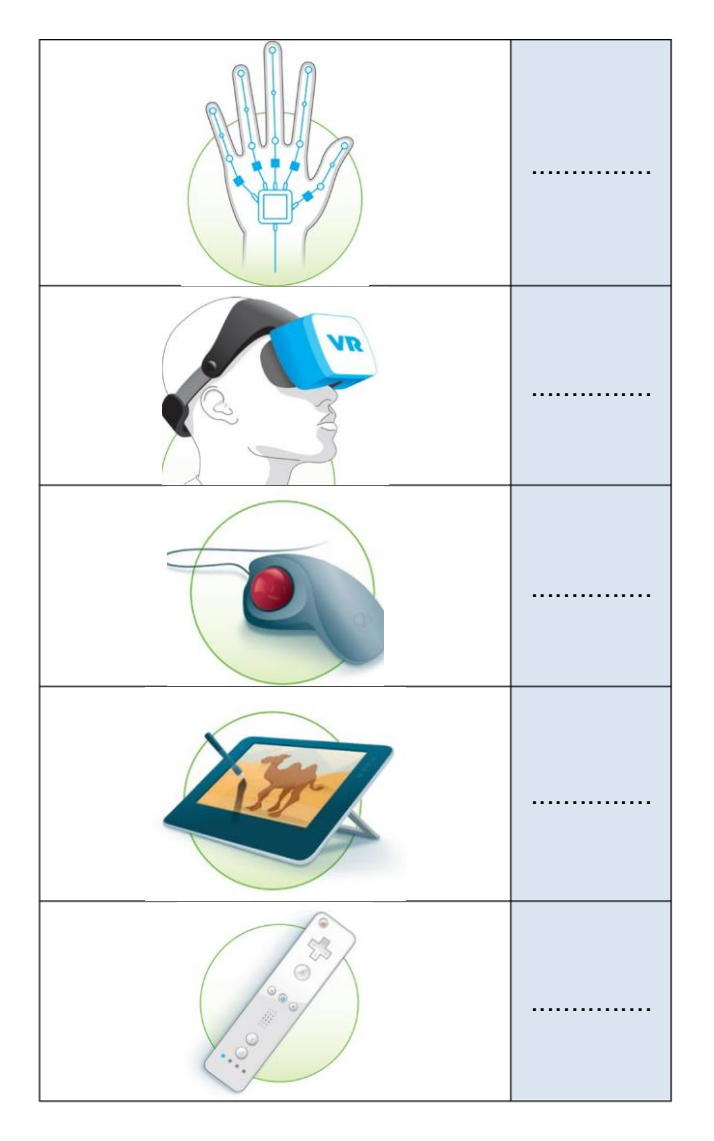

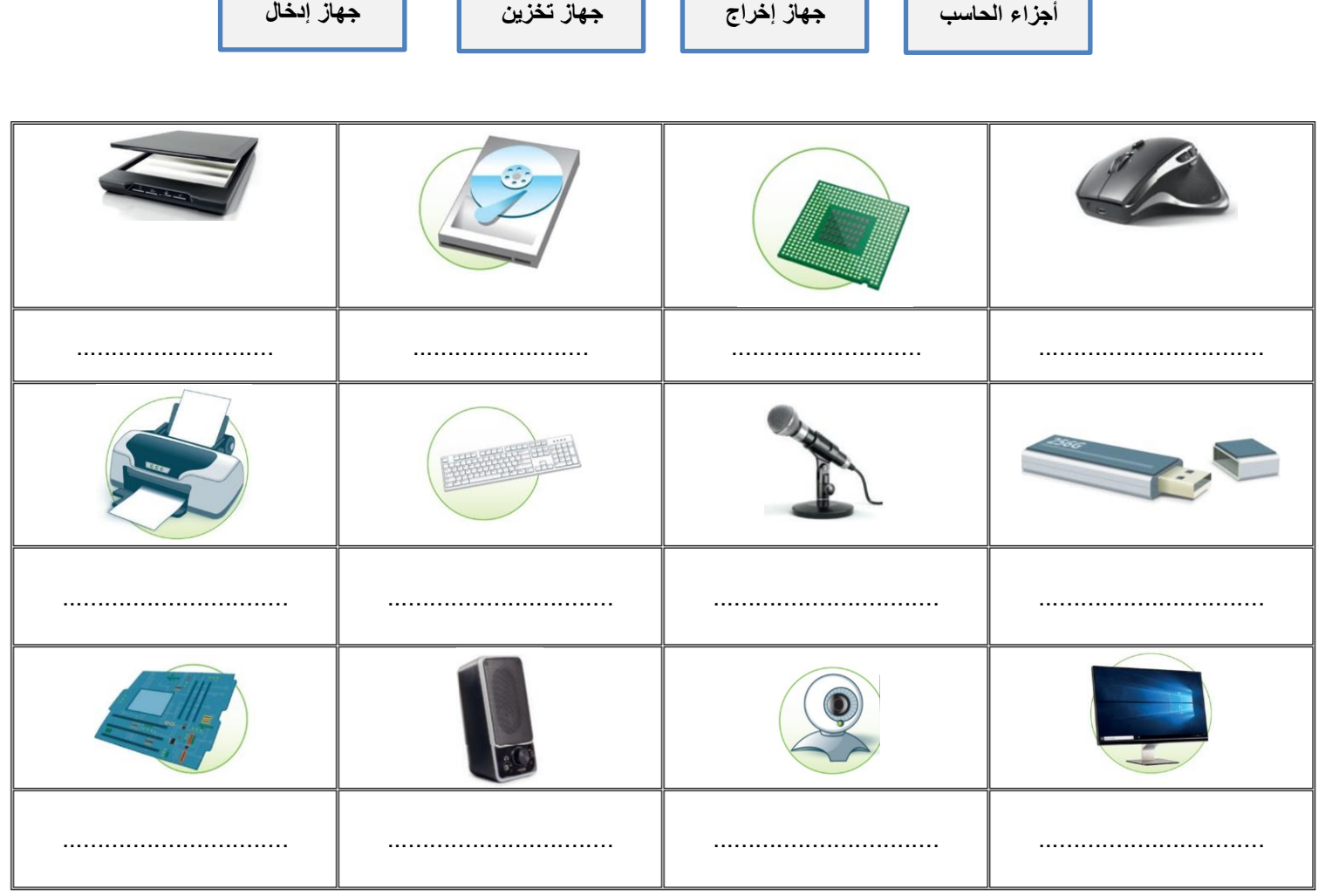

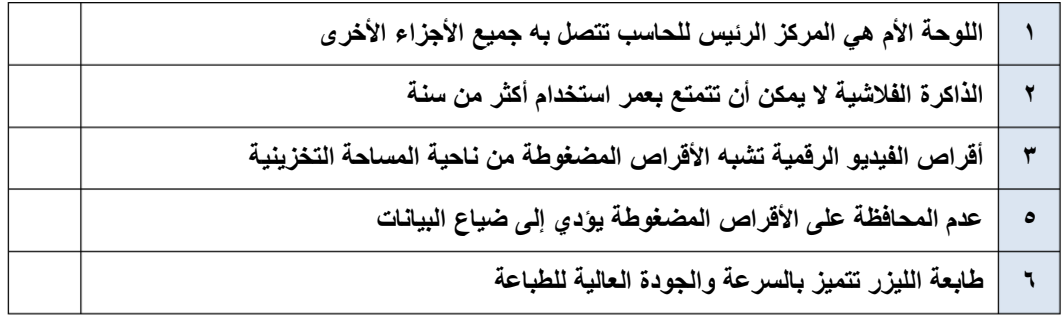

**يشغل الملف جز ًءا من مساحة التخزين على الحاسب تُسمى هذه المساحة بـ** ................ **ويتم حسابها بوحدة** ..............

**صل الخطوات الكتابية مع الصورة المطابقة في الحاسب** 

### لإنشاء اختصار:

- > ابحث عن الملف أو البرنامج الذي تريد إنشاء اختصار له. 0
- > اضغط بزر الفأرة الأيمن عليه، ومن القائمة اختر إنشاء اختصار (Create shortcut). @ > تم إنشاء اختصار في نفس الموقع مع العنصر
- الأساسى. 8 > انقل الاختصار إلى الموقع الجديد، على سبيل المثال إلى سطح المكتب، باستخدام الفأرة (السحب والإفلات). •
- للتحقق من حجم الملف: > ابحث عن الملف بالإشارة إليه باستخدام الفأرة. 0 > تحقق من الحجم في مربع النص. ۞

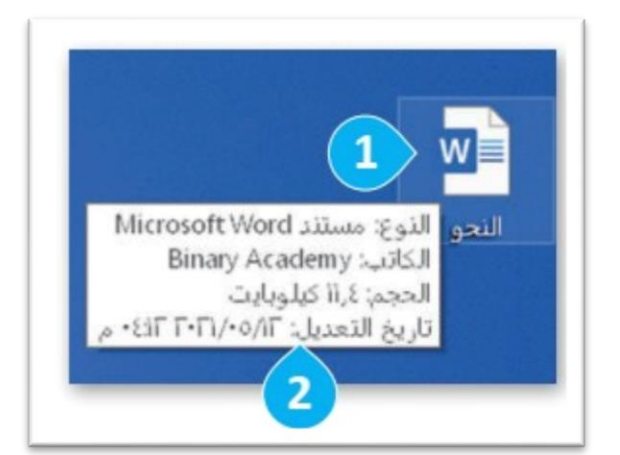

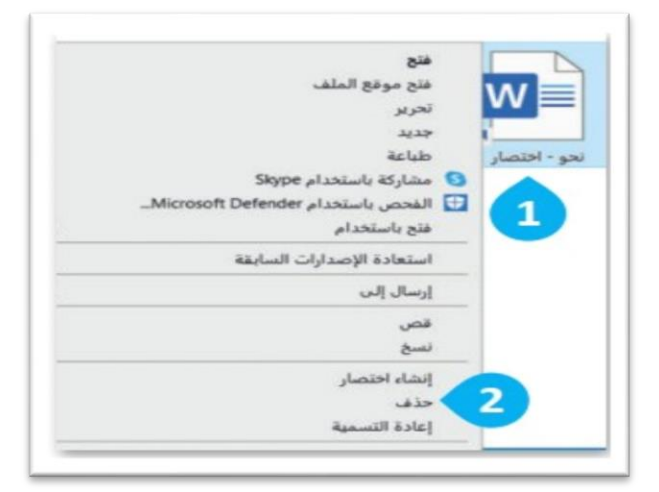

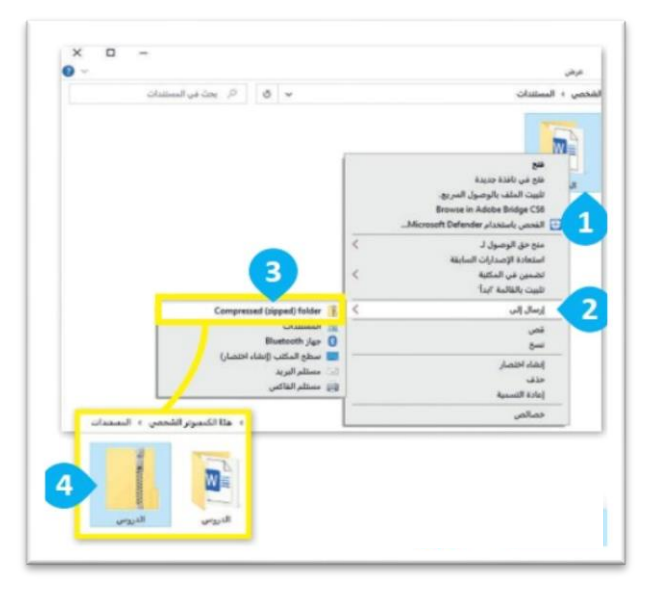

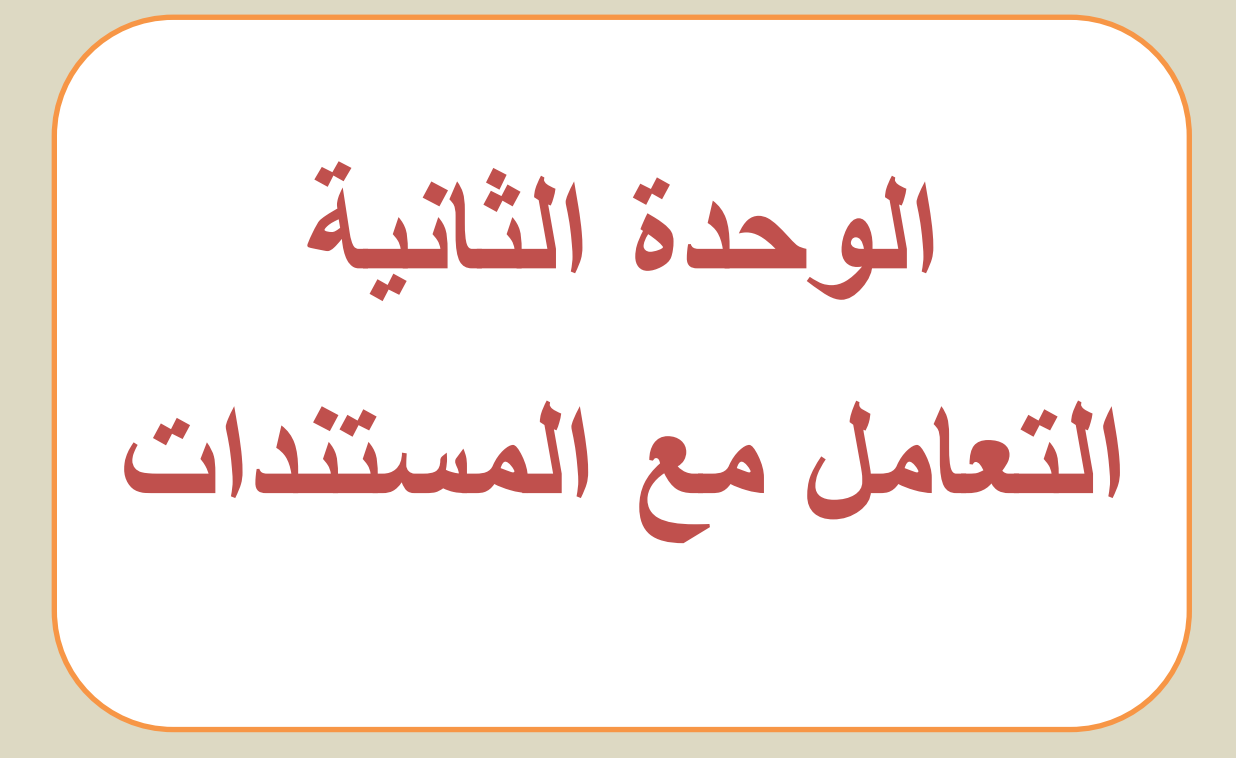

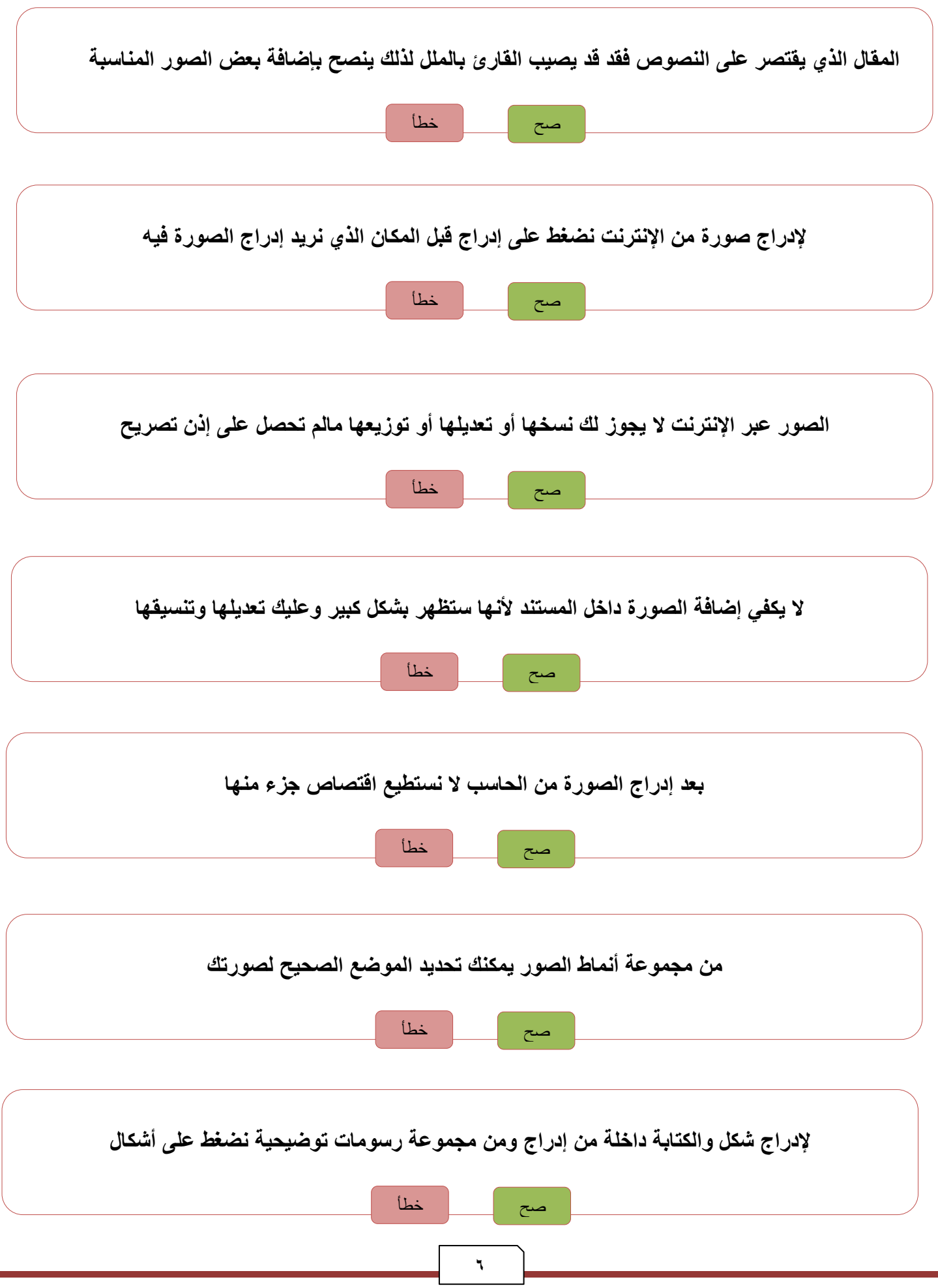

# **الوحدة الثانية : التعامل مع المستندات الدرس الثاني/ التنسيق المتقدم**

**صل من العامود )أ( ما يناسبه من العامود ) ب(** 

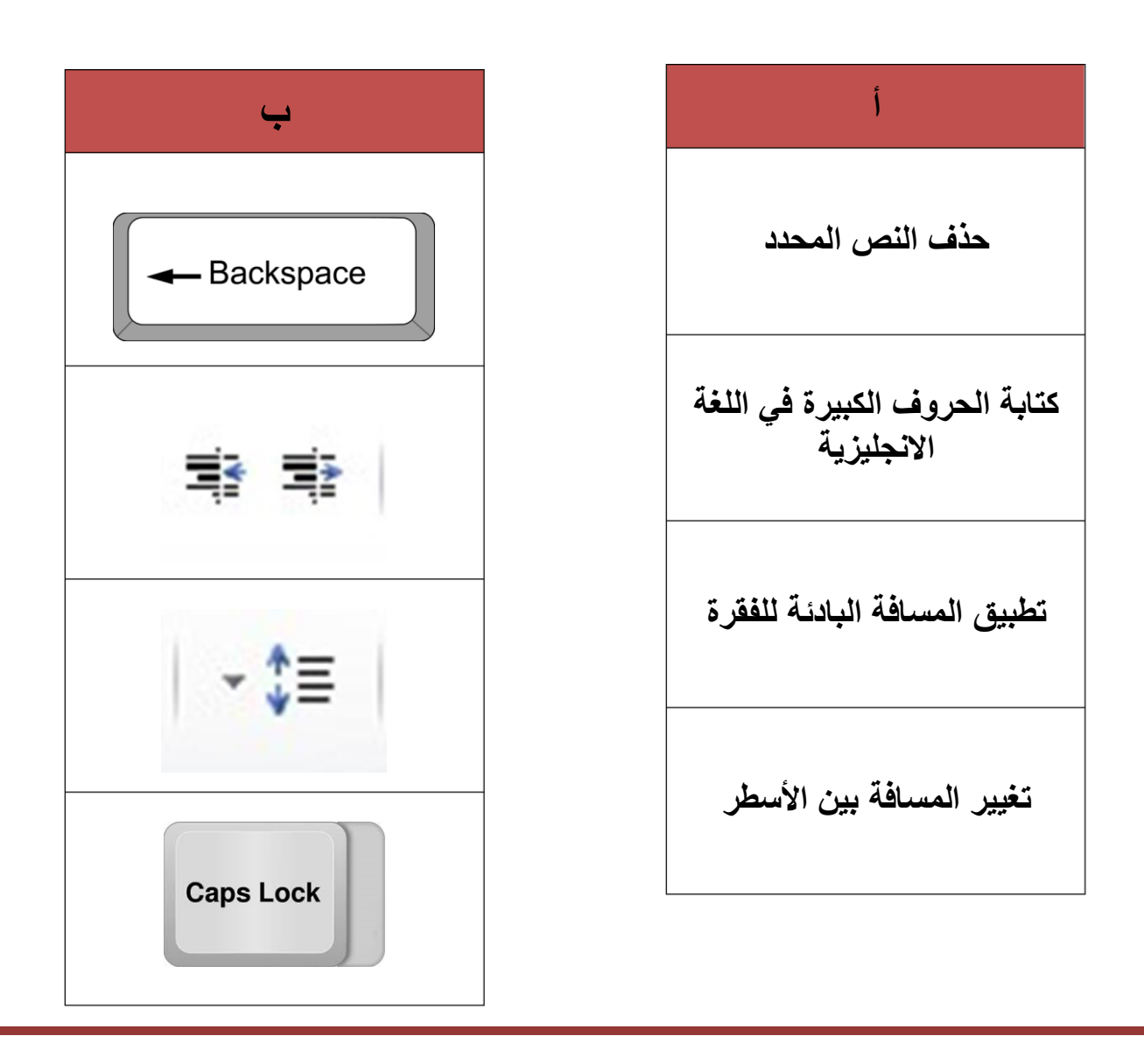

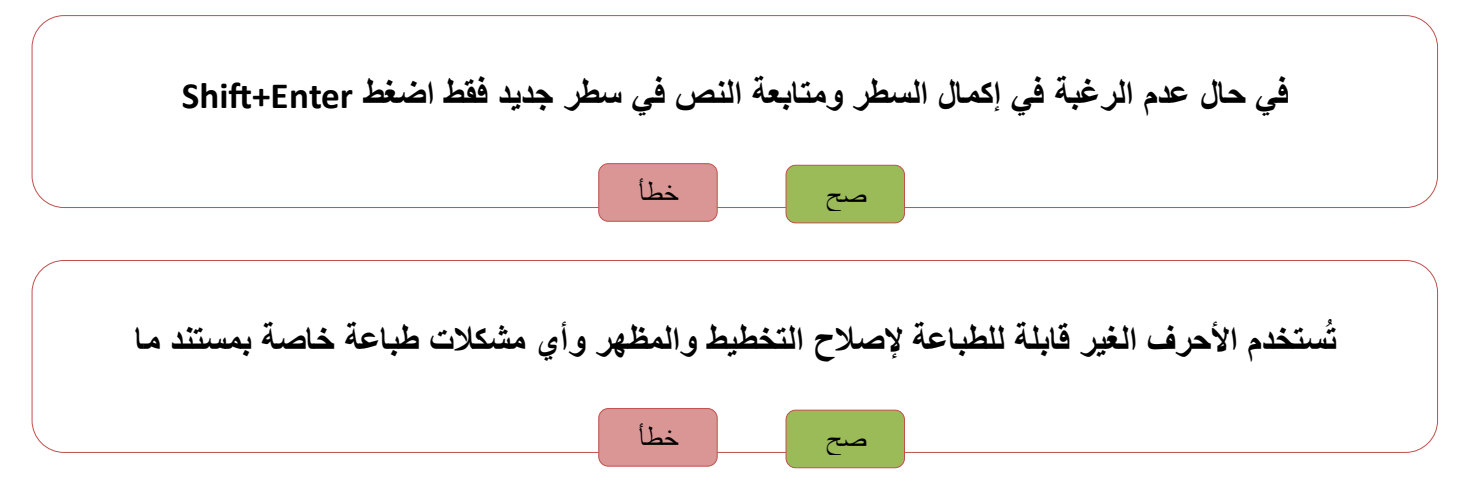

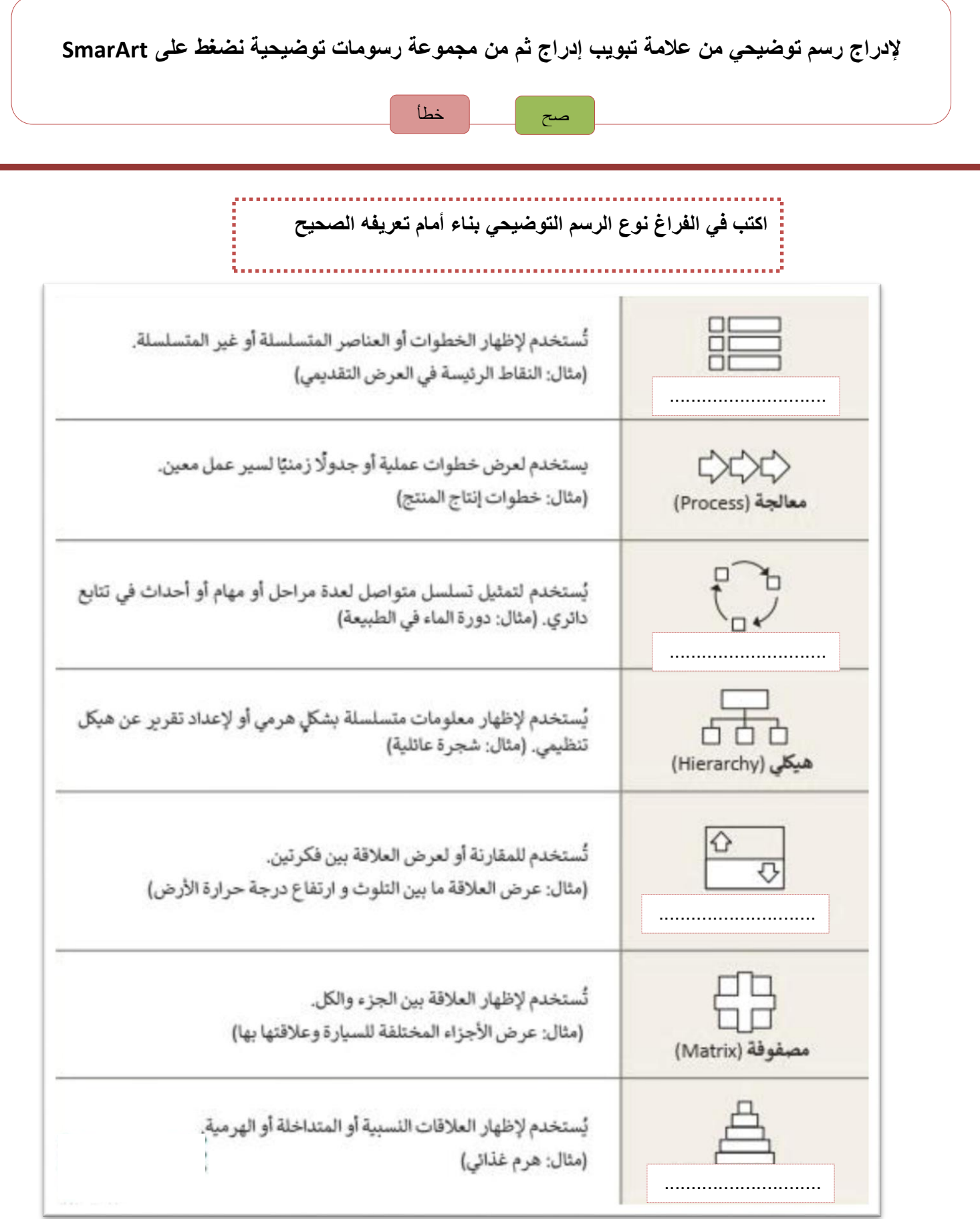

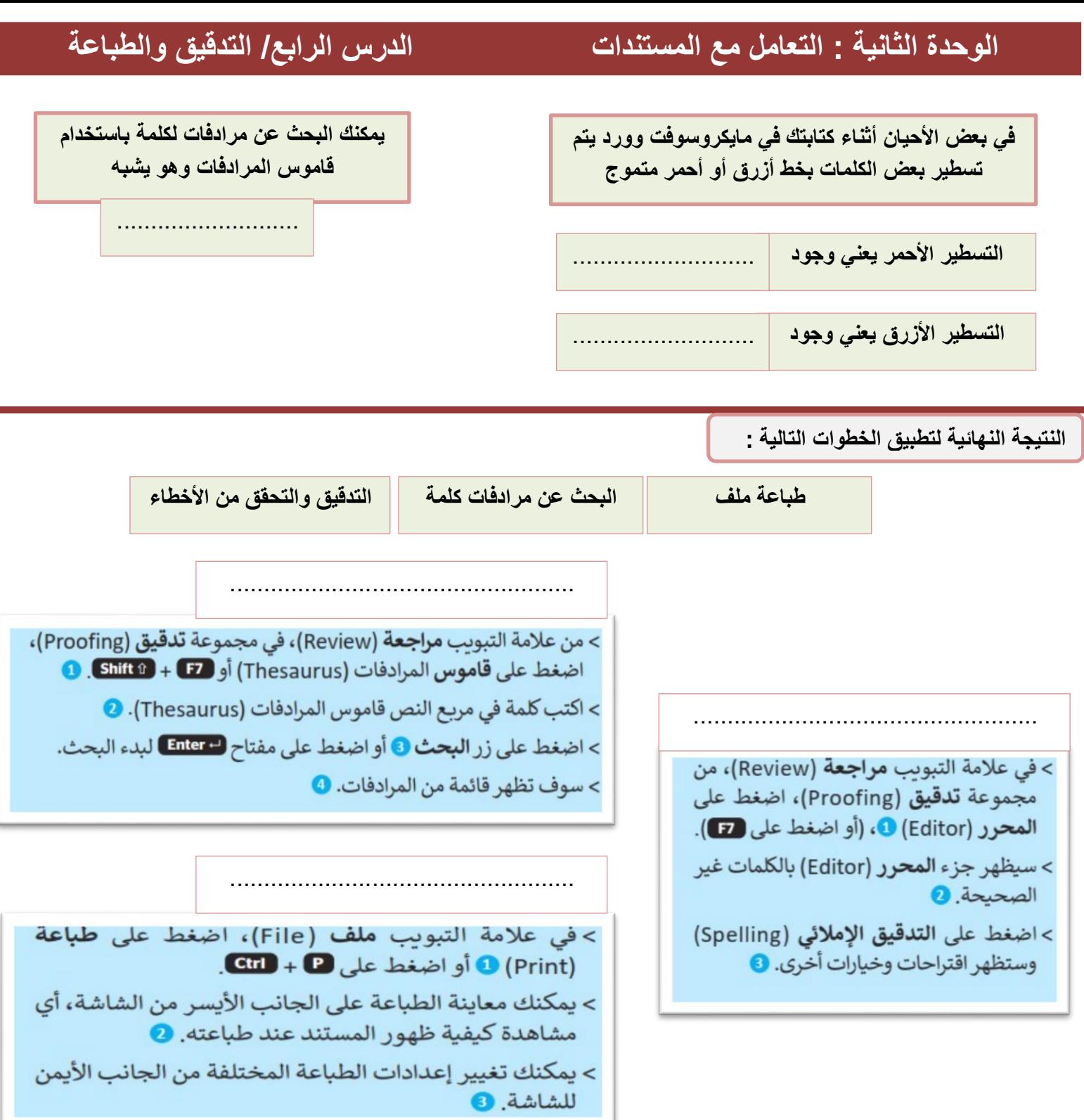

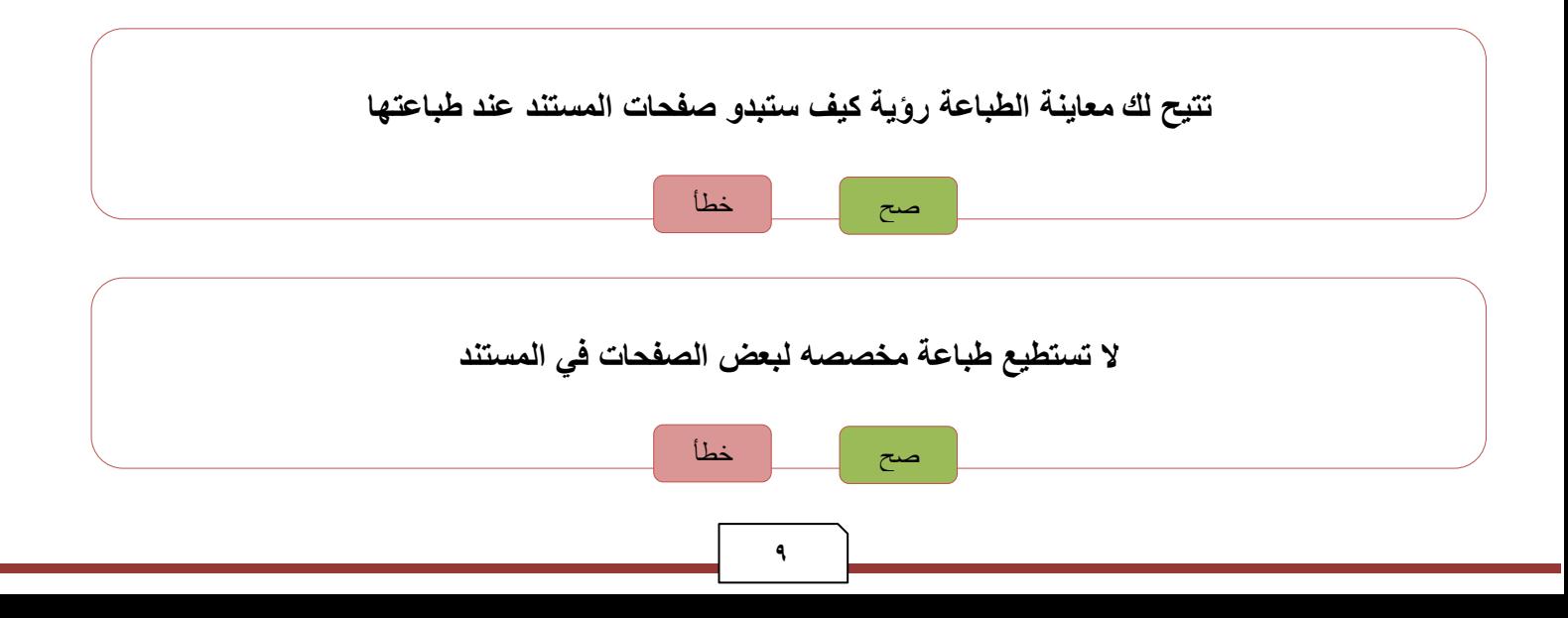

**الوحدة الثالثة البرمجة في سكراتش**

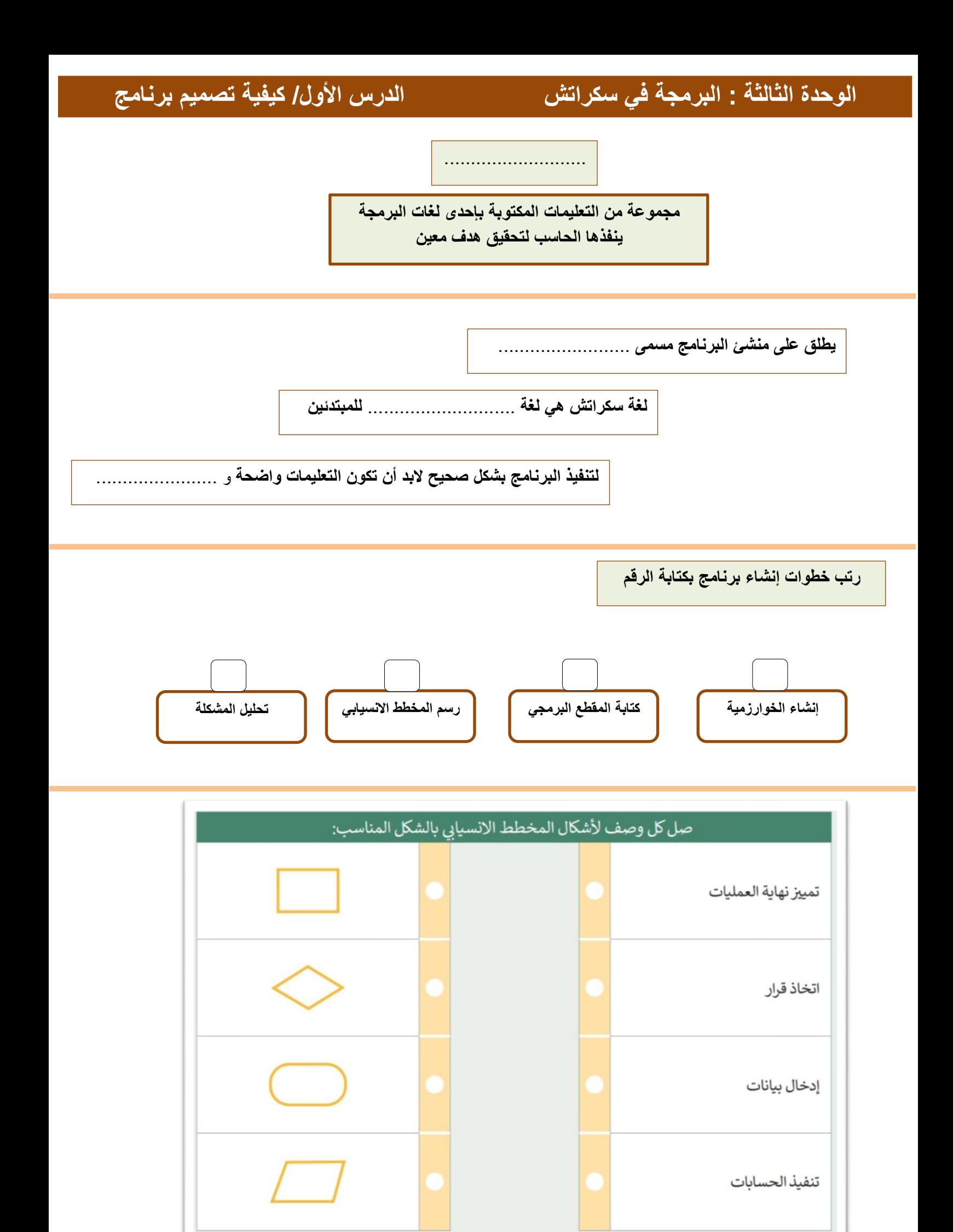

**الكائن في سكراتش قد يكون** ................ **أو** .................. **أو** ................

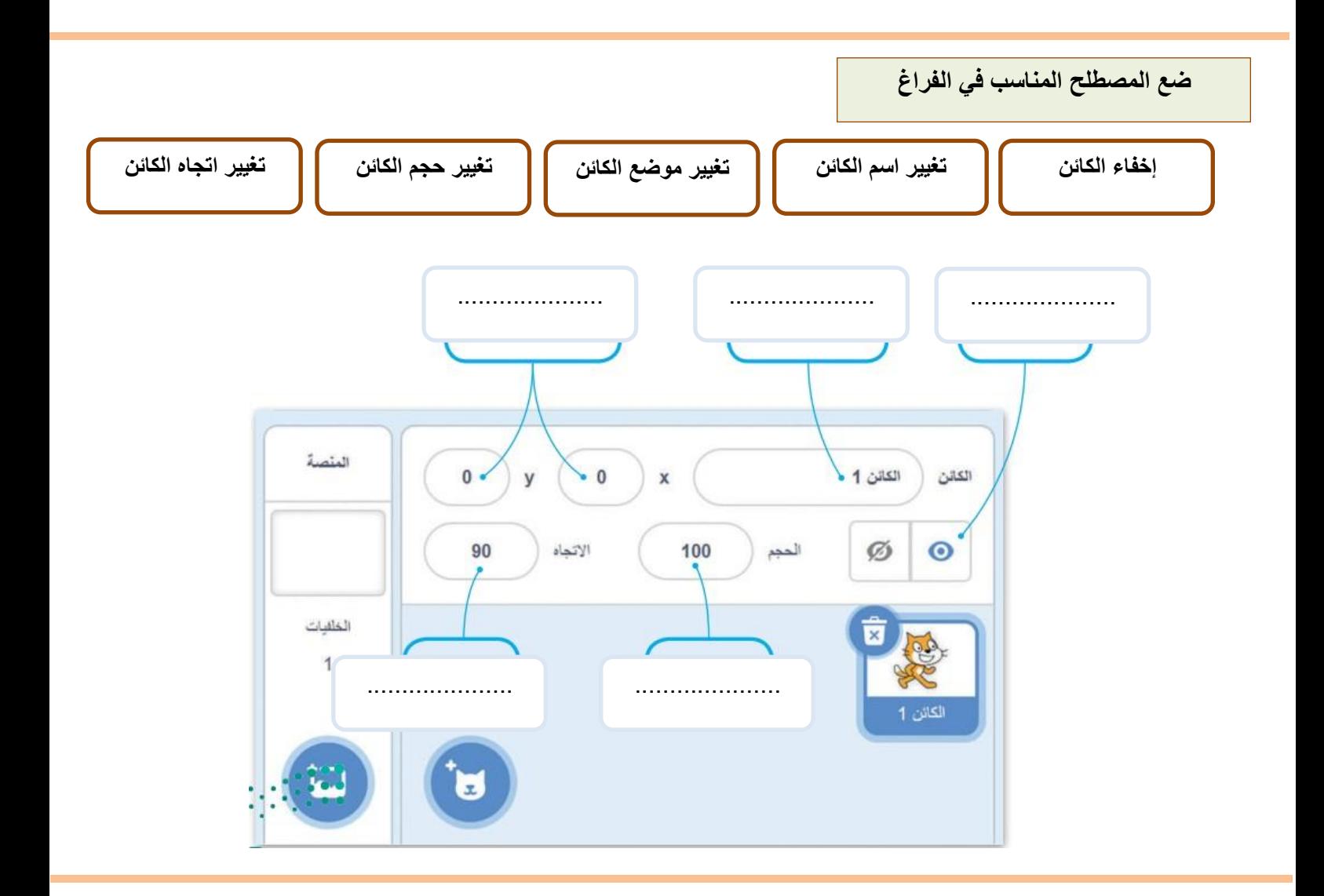

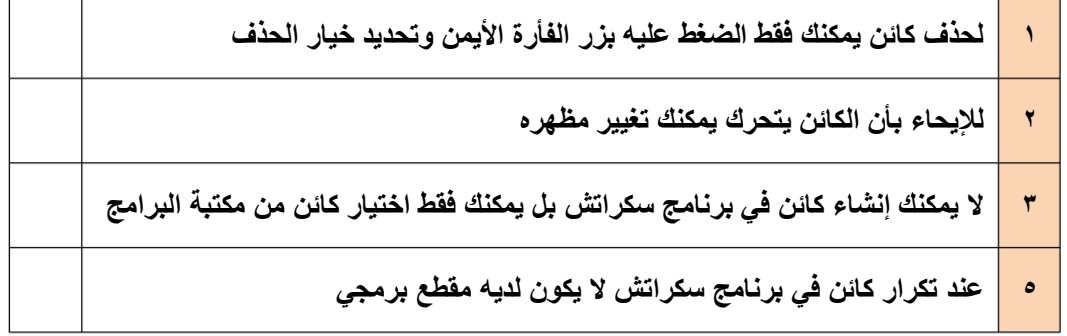

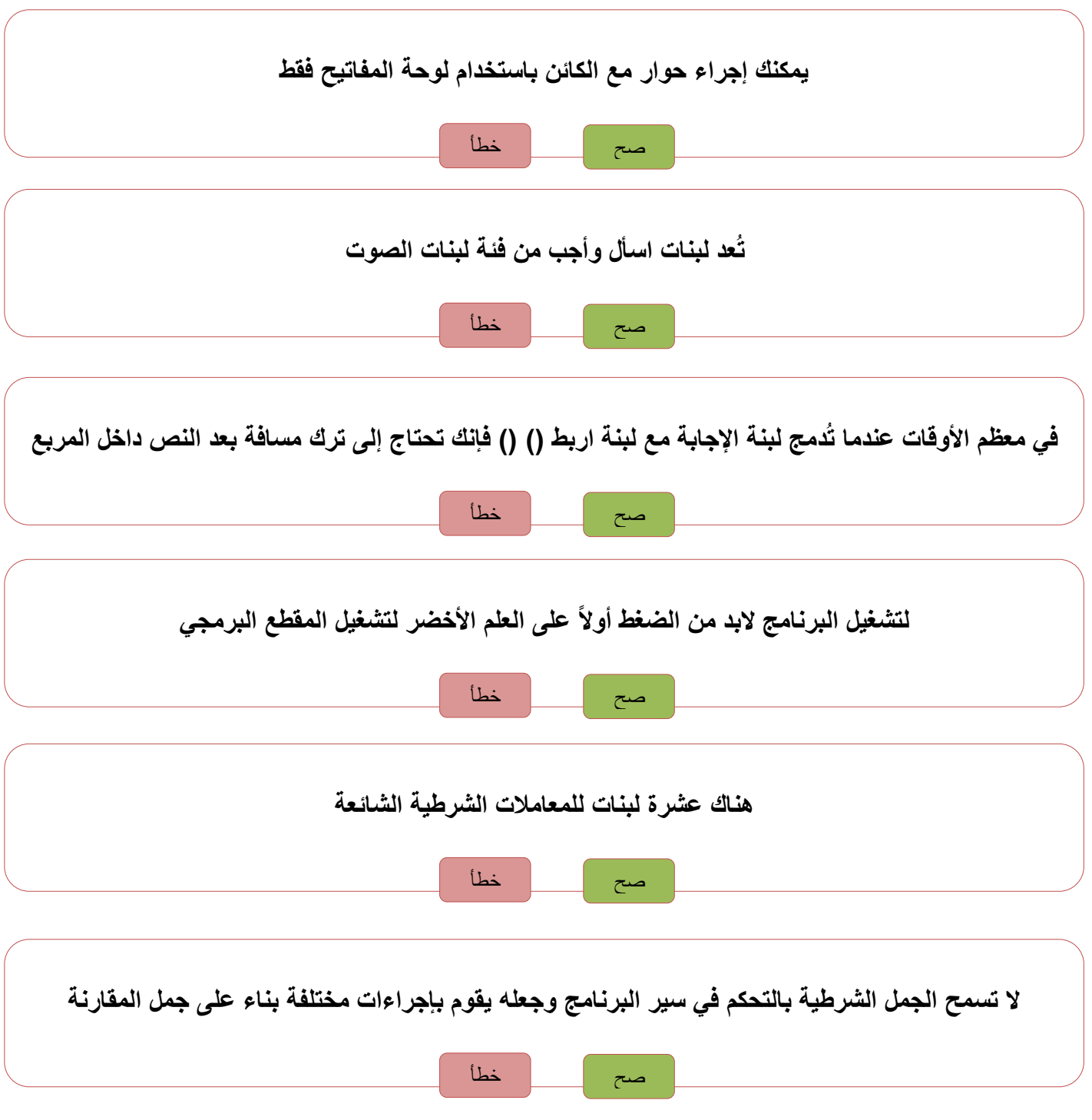

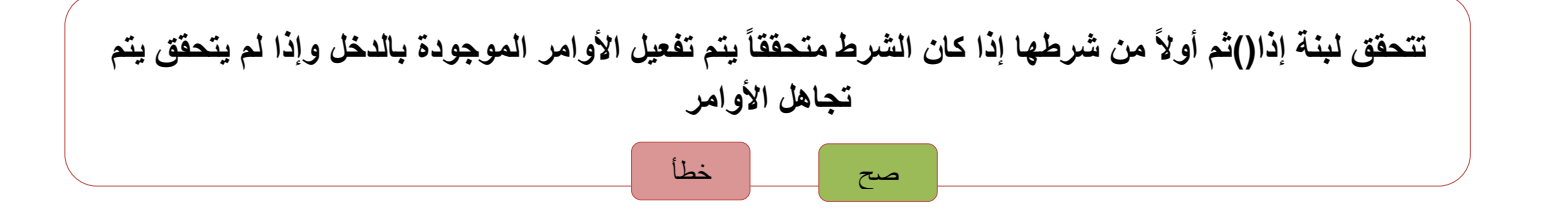

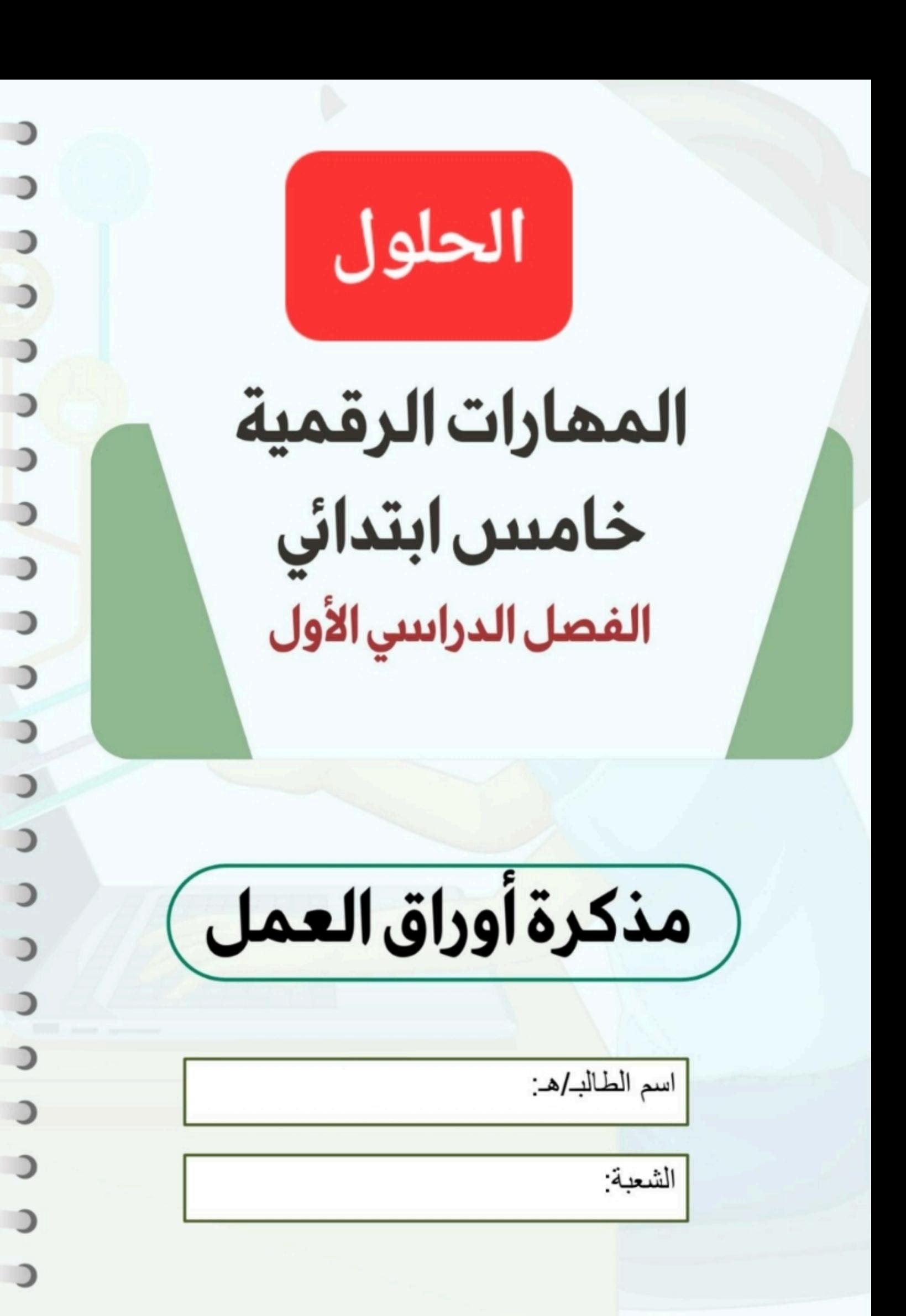

**الوحدة األولى تعلم األساسيات**

# الوحدة الأولى: تعلم الأساسيات الله المسابق المسابق المسابق المسابق المسابق المسابق المسابق المسابق المسابق المس<br>الدرس الأولى المسابق المسابق المسابق المسابق المسابق المسابق المسابق المسابق المسابق المسابق المسابق المسابق

**الحاسب**

أحد أنواع الأجهزة الإلكترونية الذي يمكنه اتباع تعليمات محددة لاتخاذ القرارات والقيام بالكثير من **األمور المفيدة**

**أنواع أجهزة الحاسب**

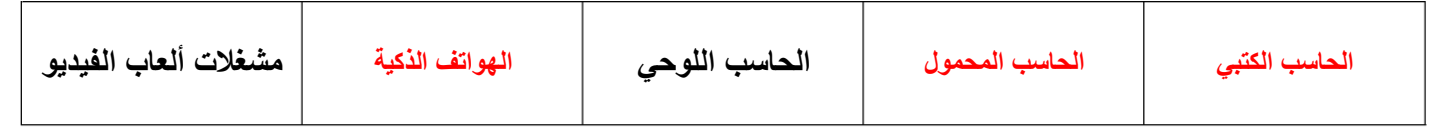

I Ĵ **اكتب الرقم**

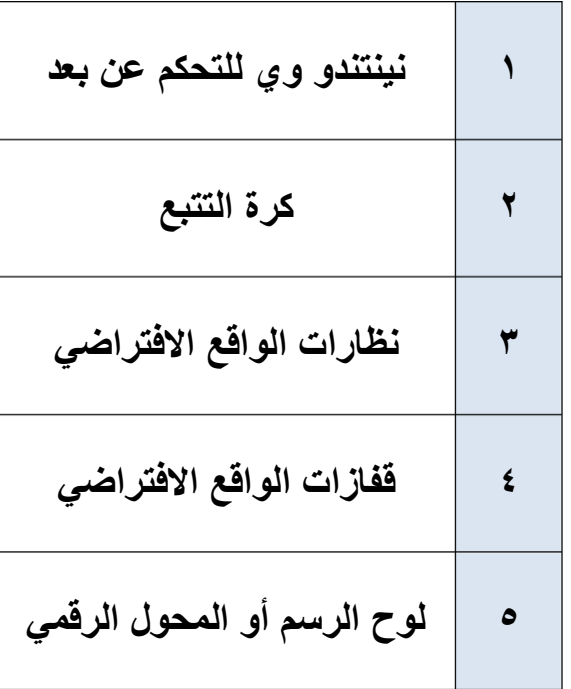

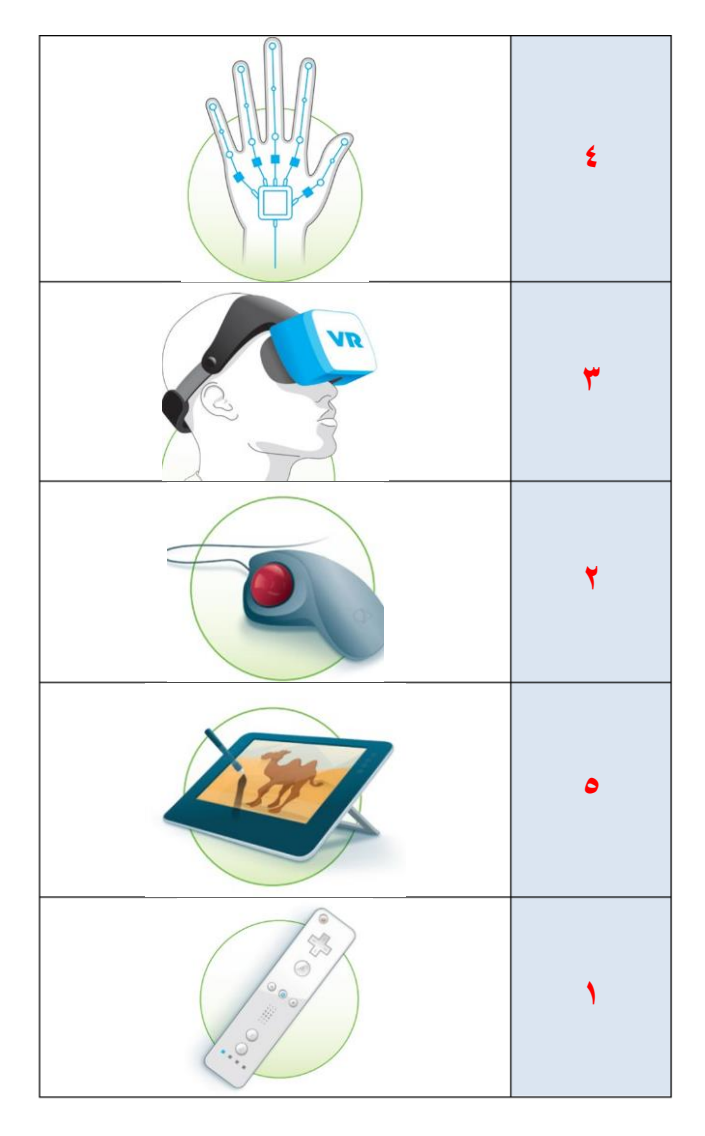

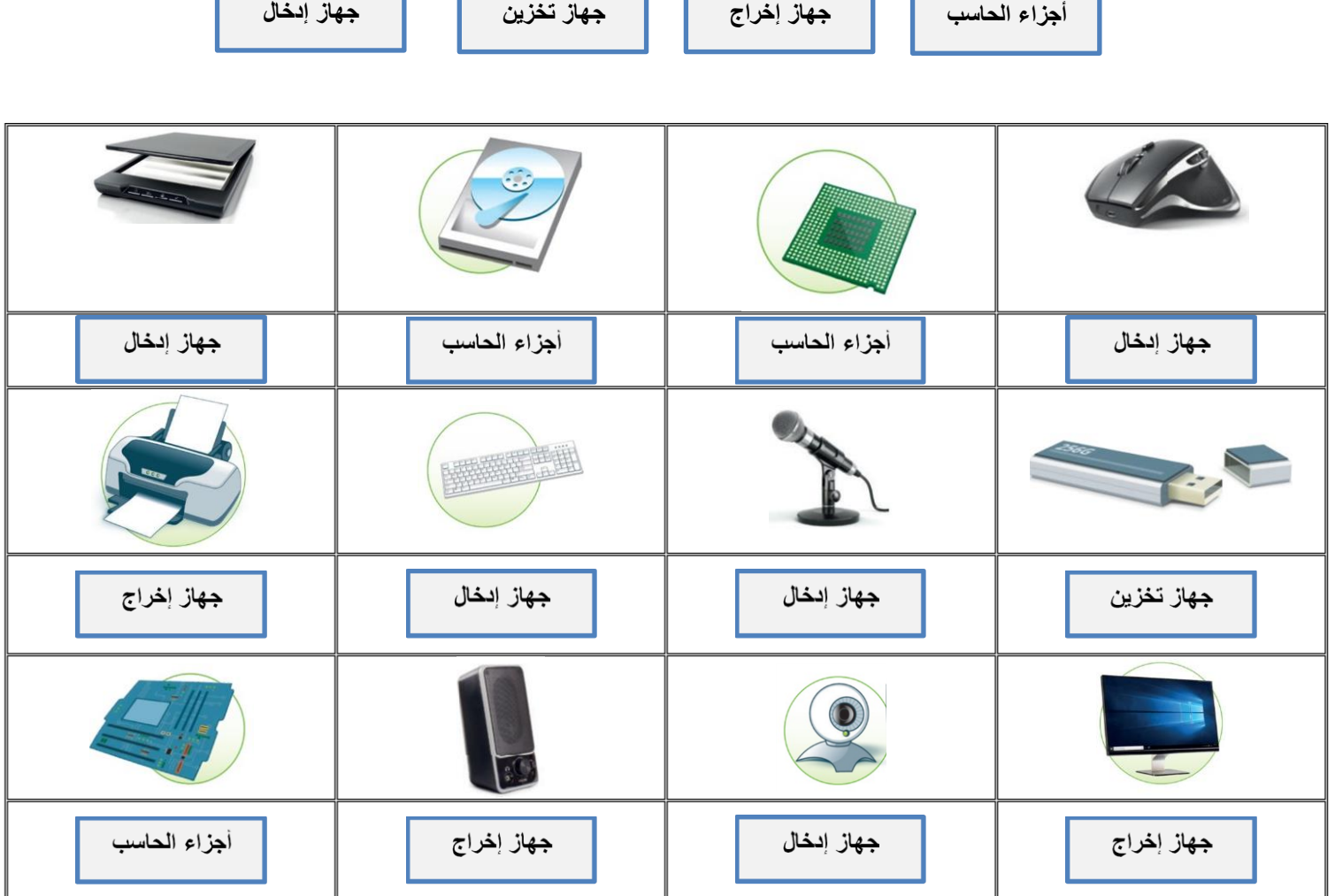

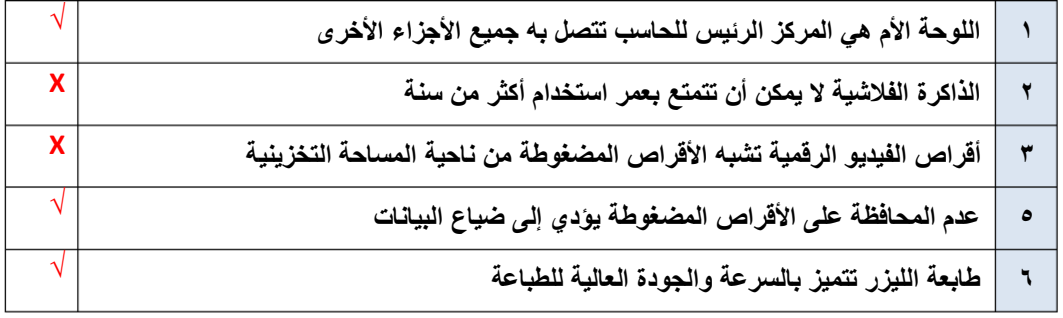

**يشغل الملف جز ًءا من مساحة التخزين على الحاسب تُسمى هذه المساحة بـ حجم الملف ويتم حسابها بوحدة البايت**

**صل الخطوات الكتابية مع الصورة المطابقة في الحاسب** 

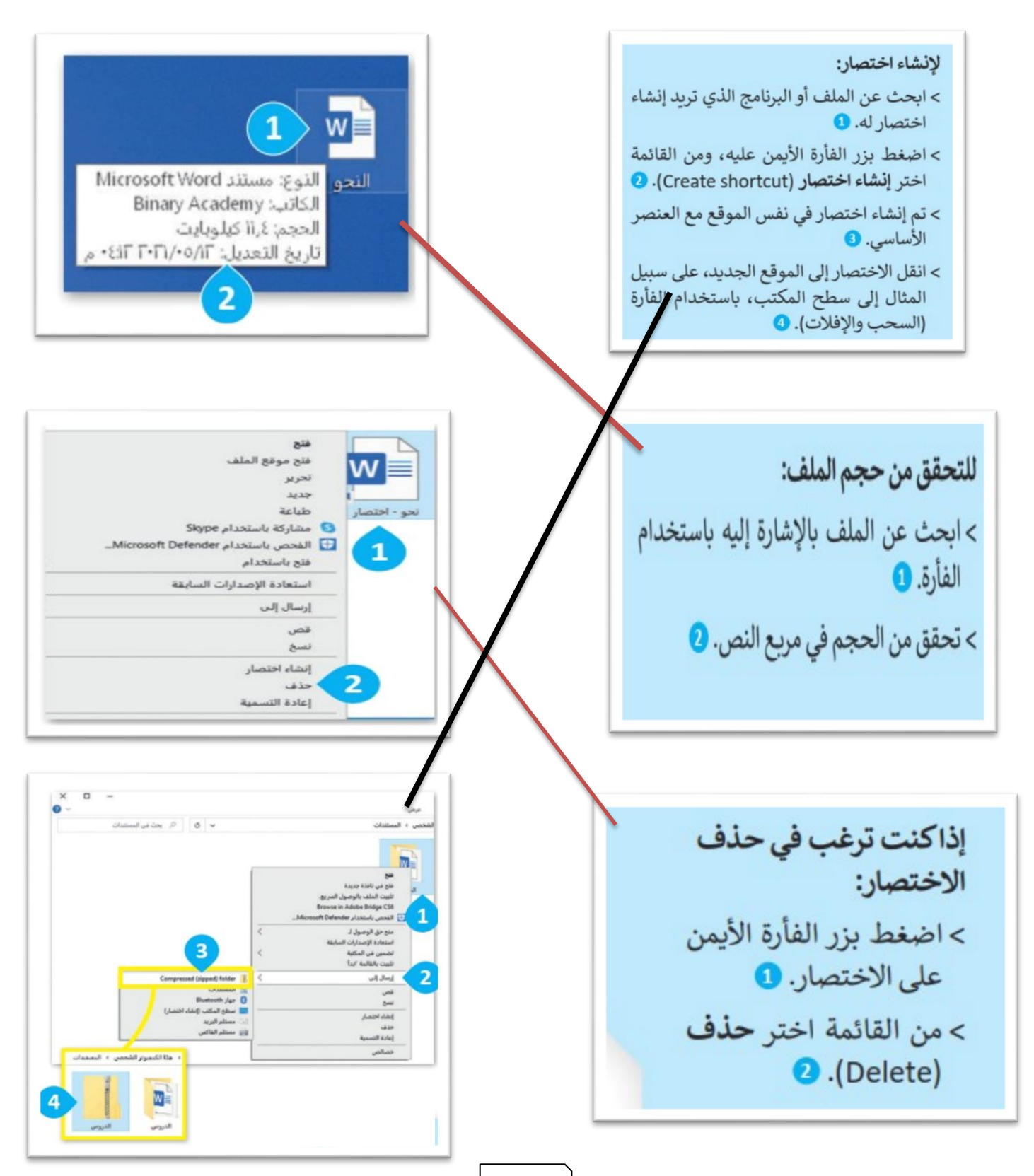

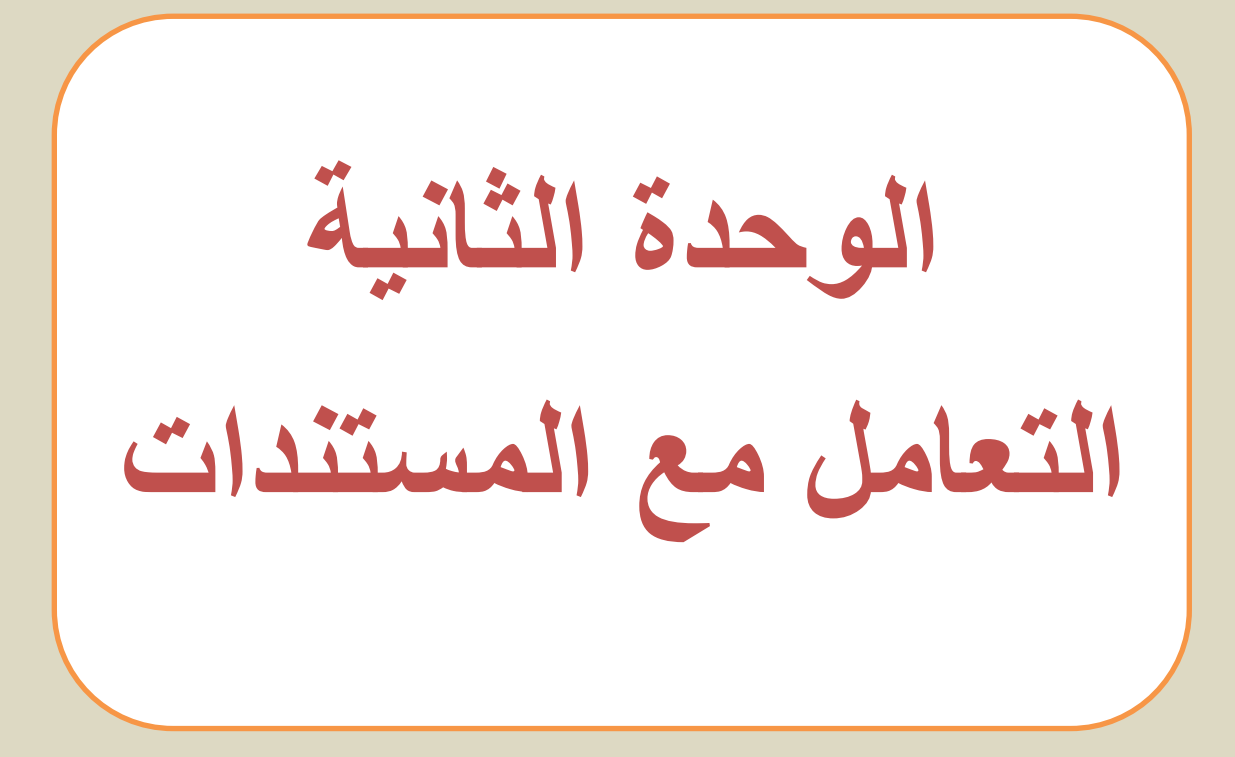

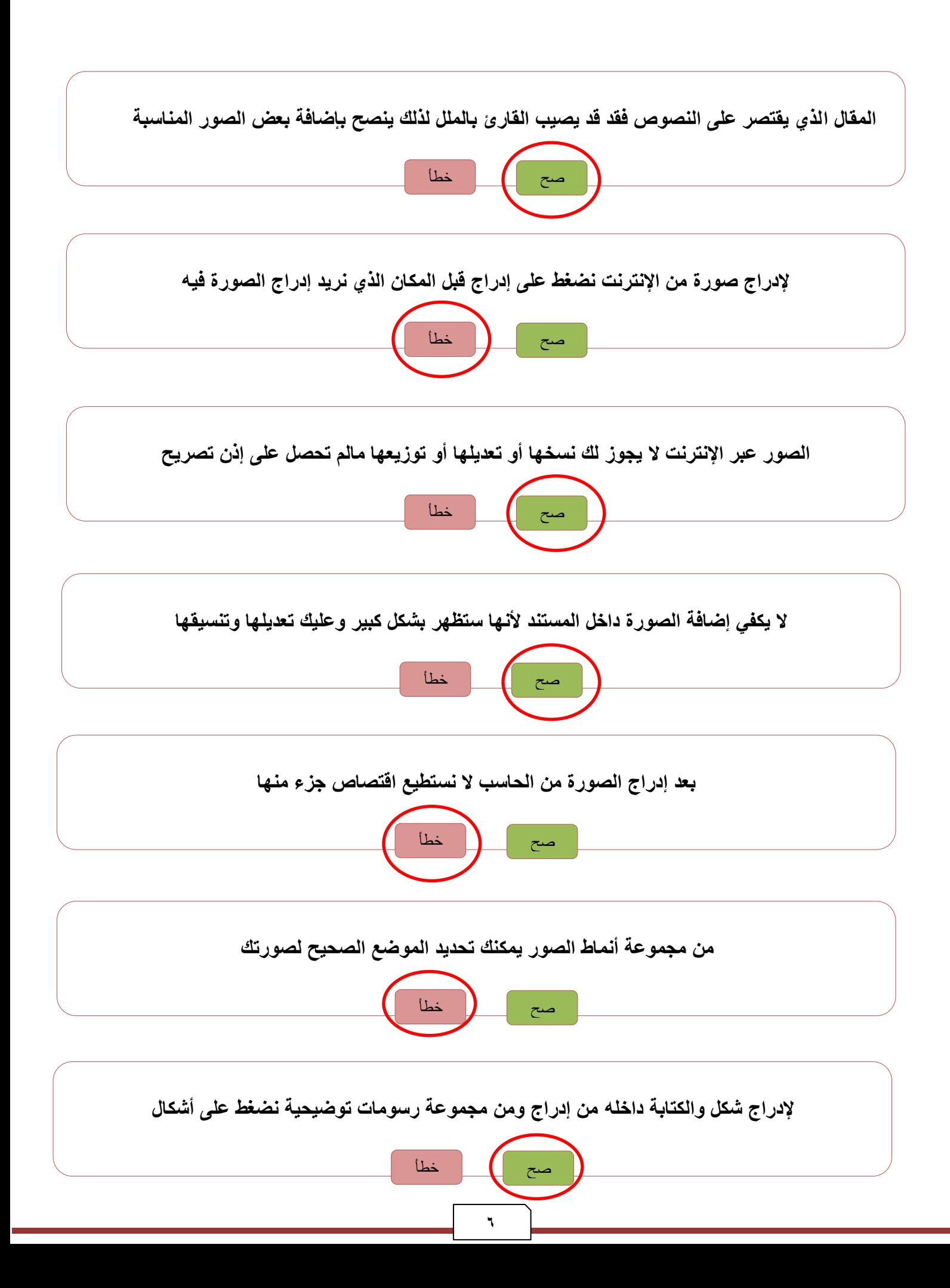

# **الوحدة الثانية : التعامل مع المستندات الدرس الثاني/ التنسيق المتقدم**

**صل من العامود )أ( ما يناسبه من العامود ) ب(** 

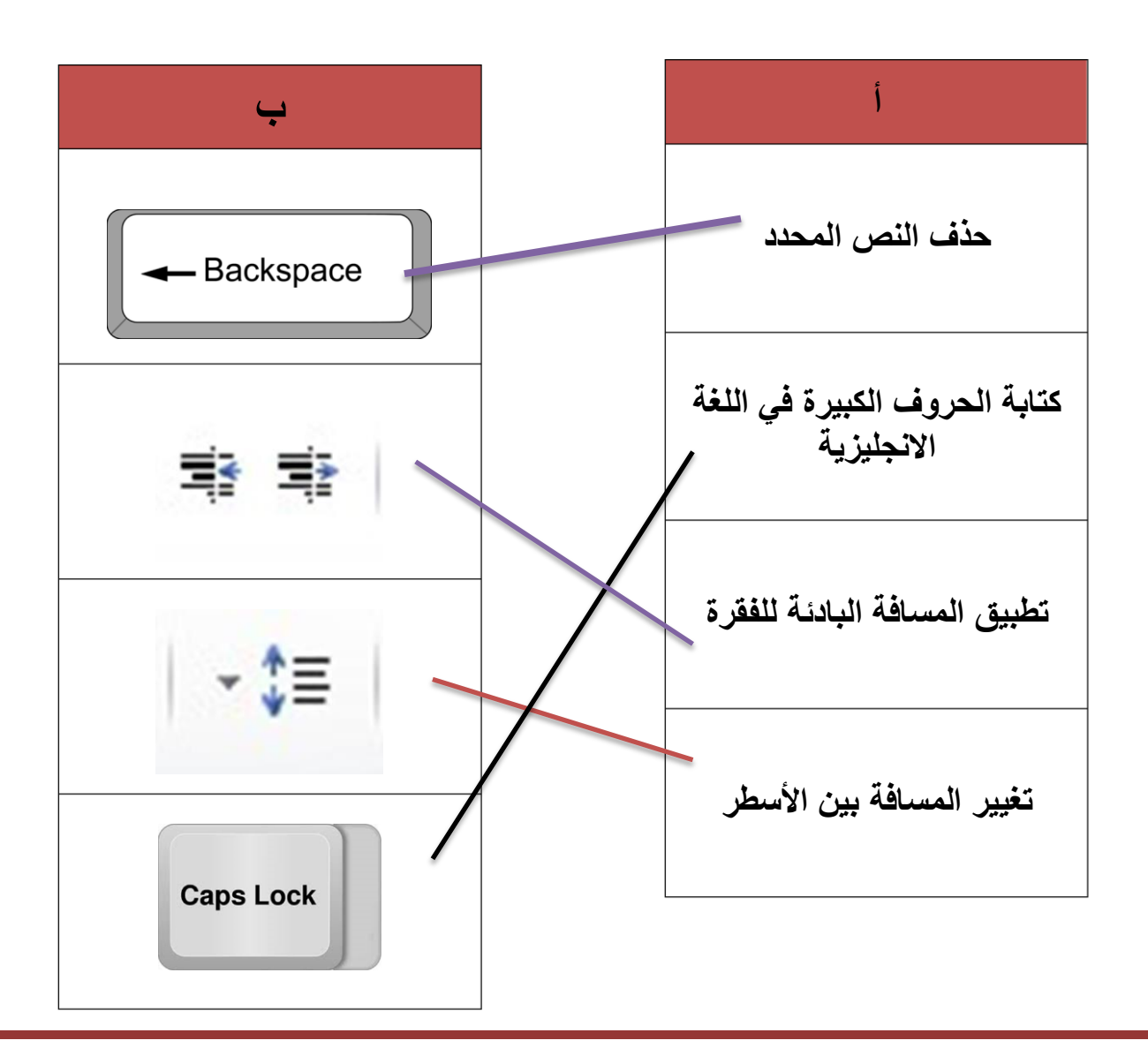

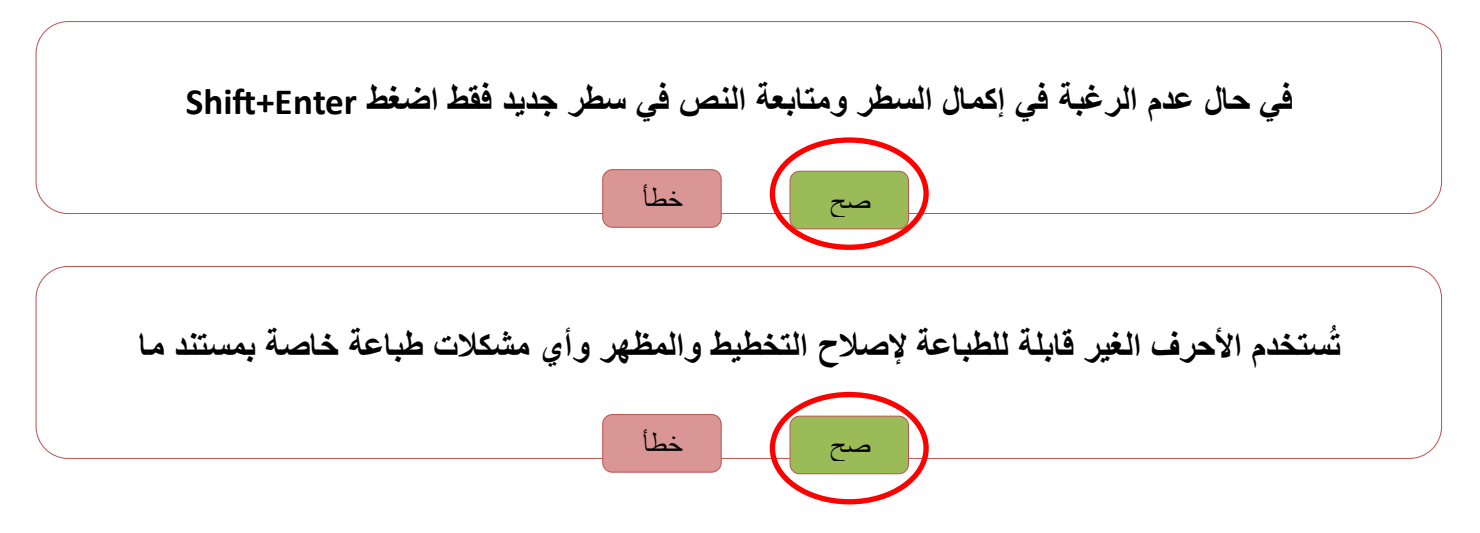

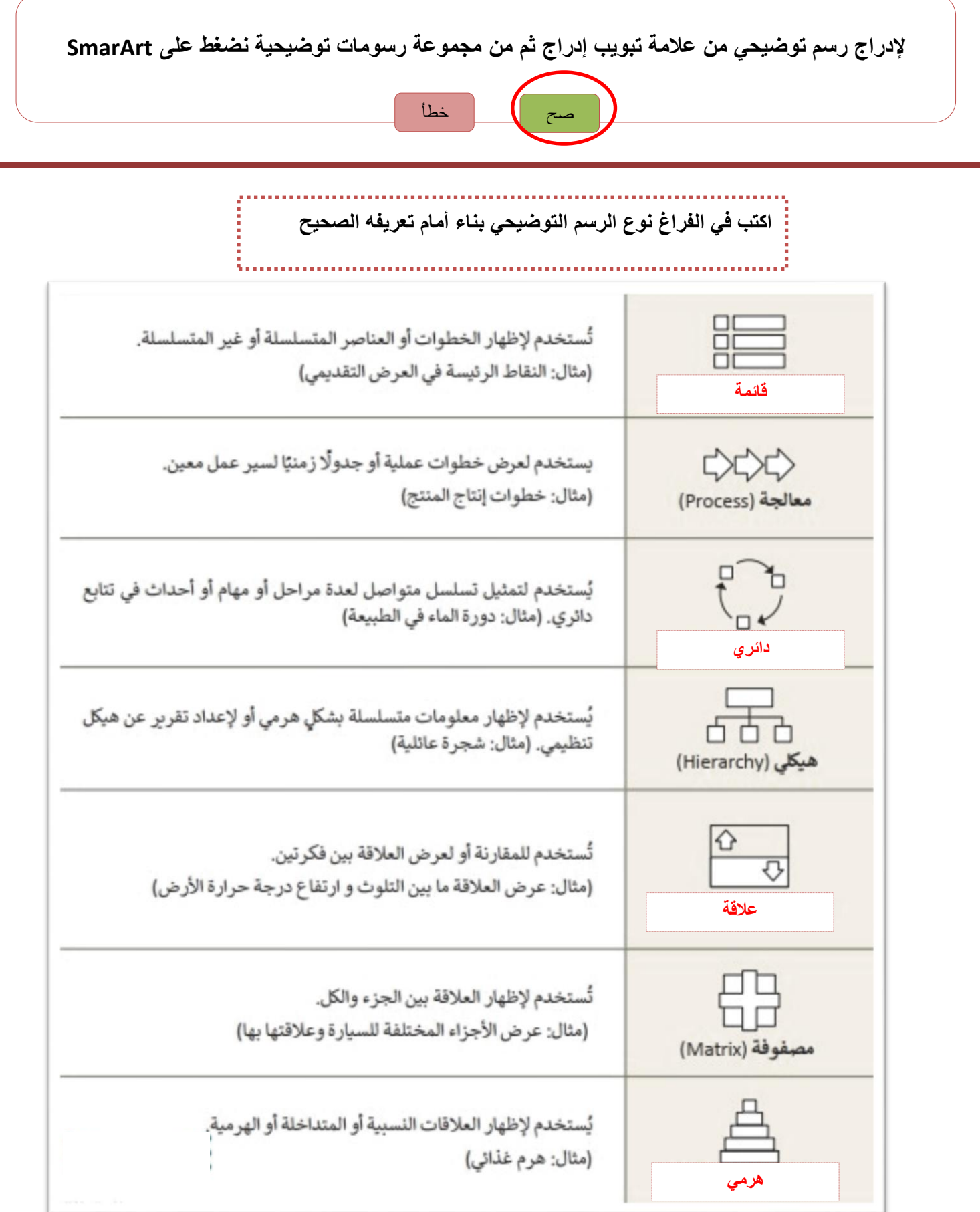

## **الوحدة الثانية : التعامل مع المستندات الدرس الرابع/ التدقيق والطباعة**

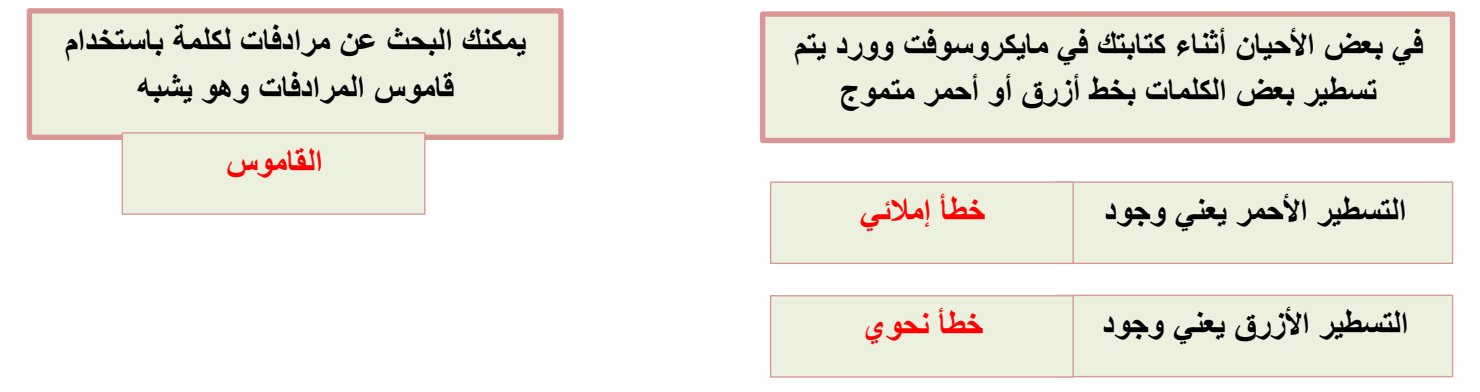

### **النتيجة النهائية لتطبيق الخطوات التالية :**

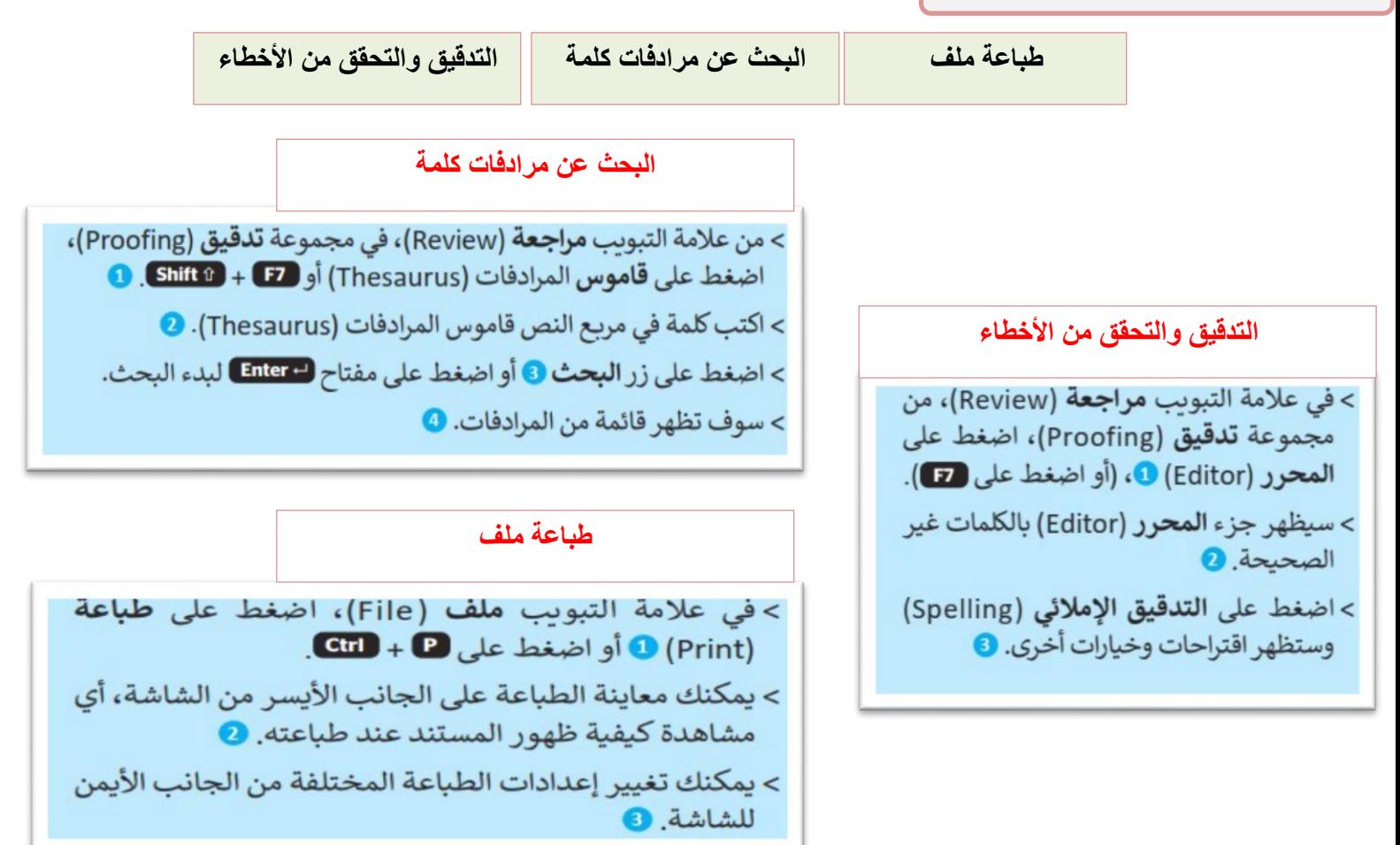

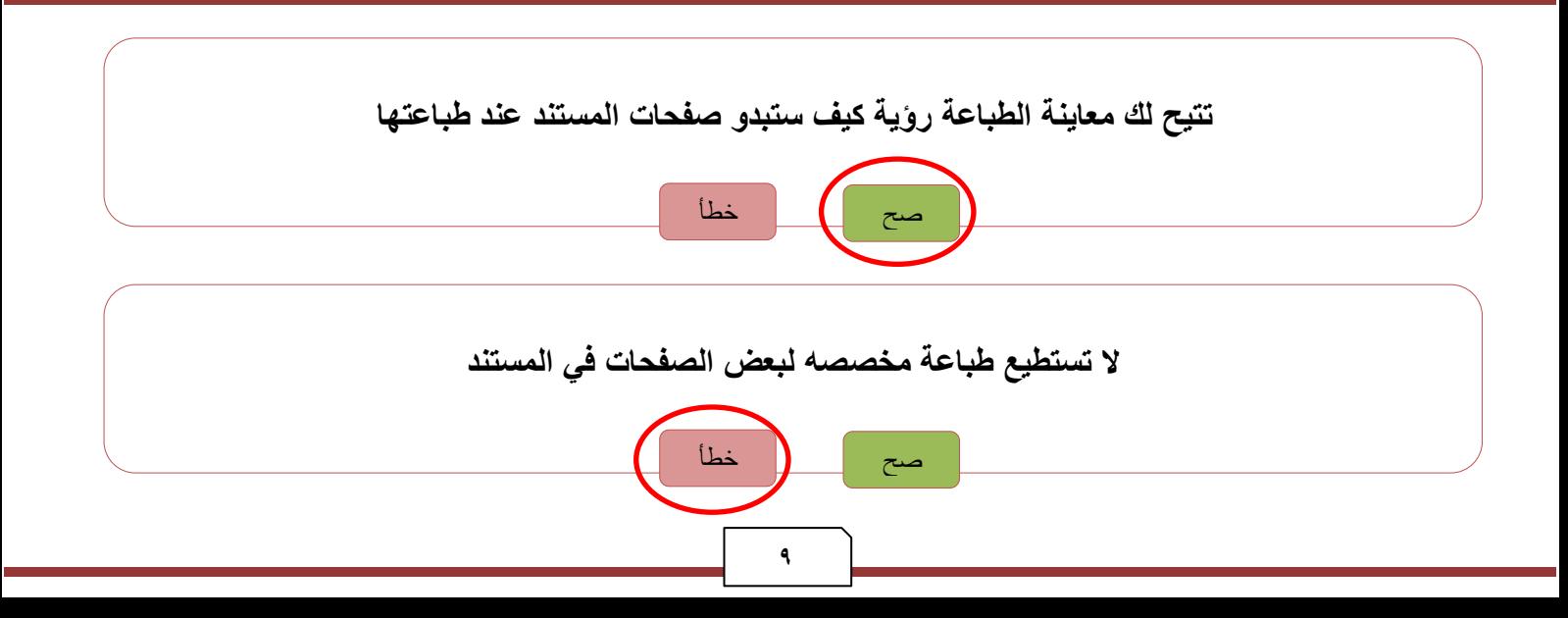

**الوحدة الثالثة البرمجة في سكراتش**

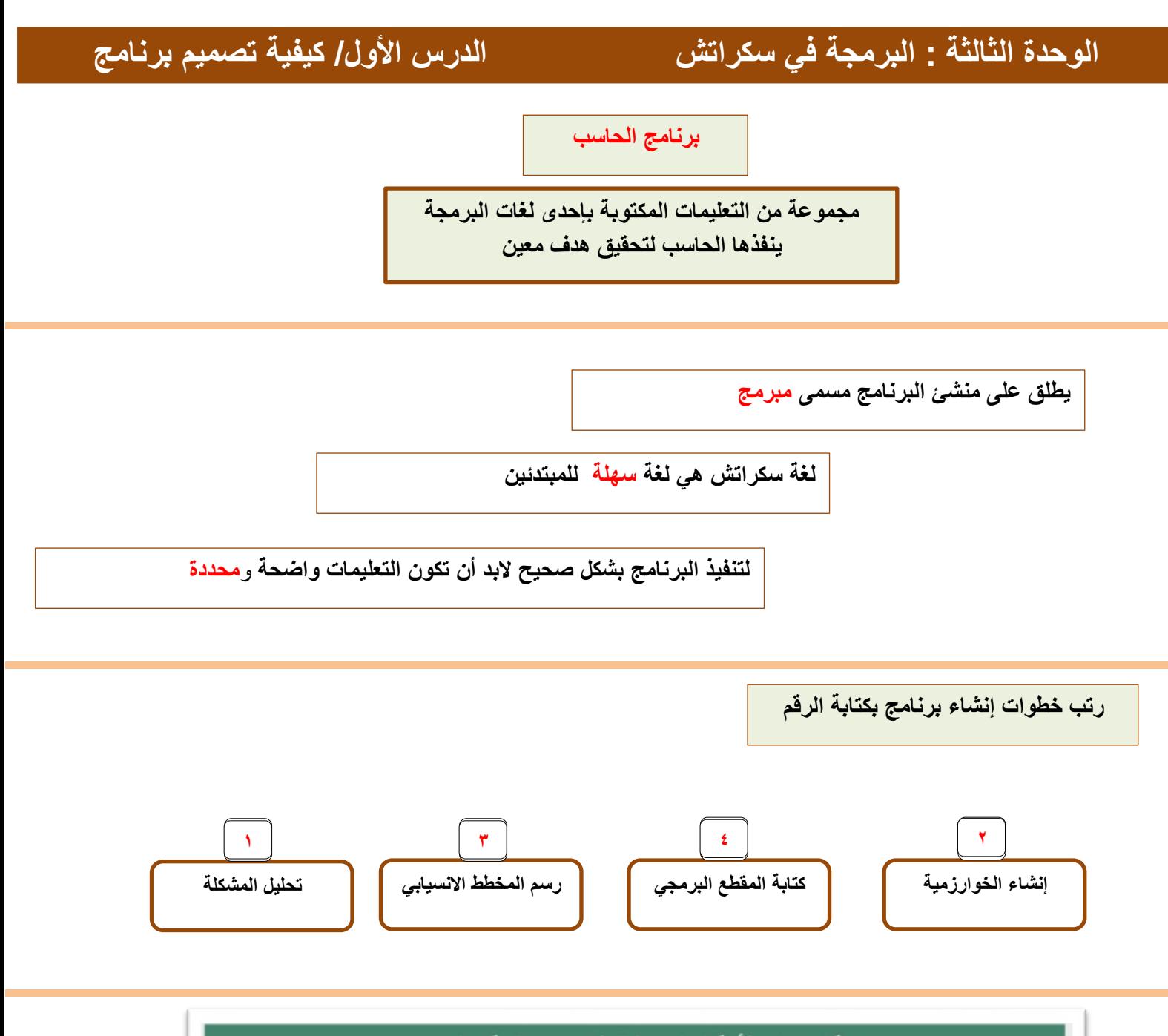

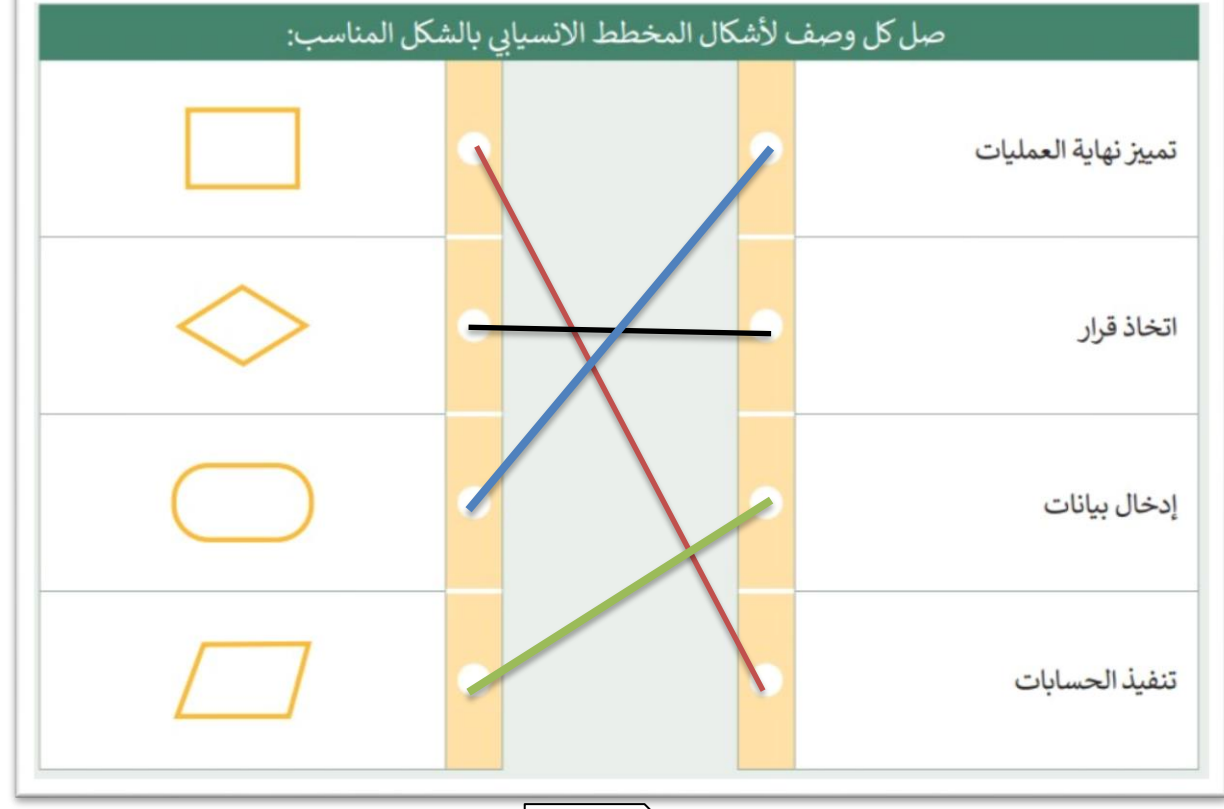

**الكائن في سكراتش قد يكون نص أو صورة أو** رسمة

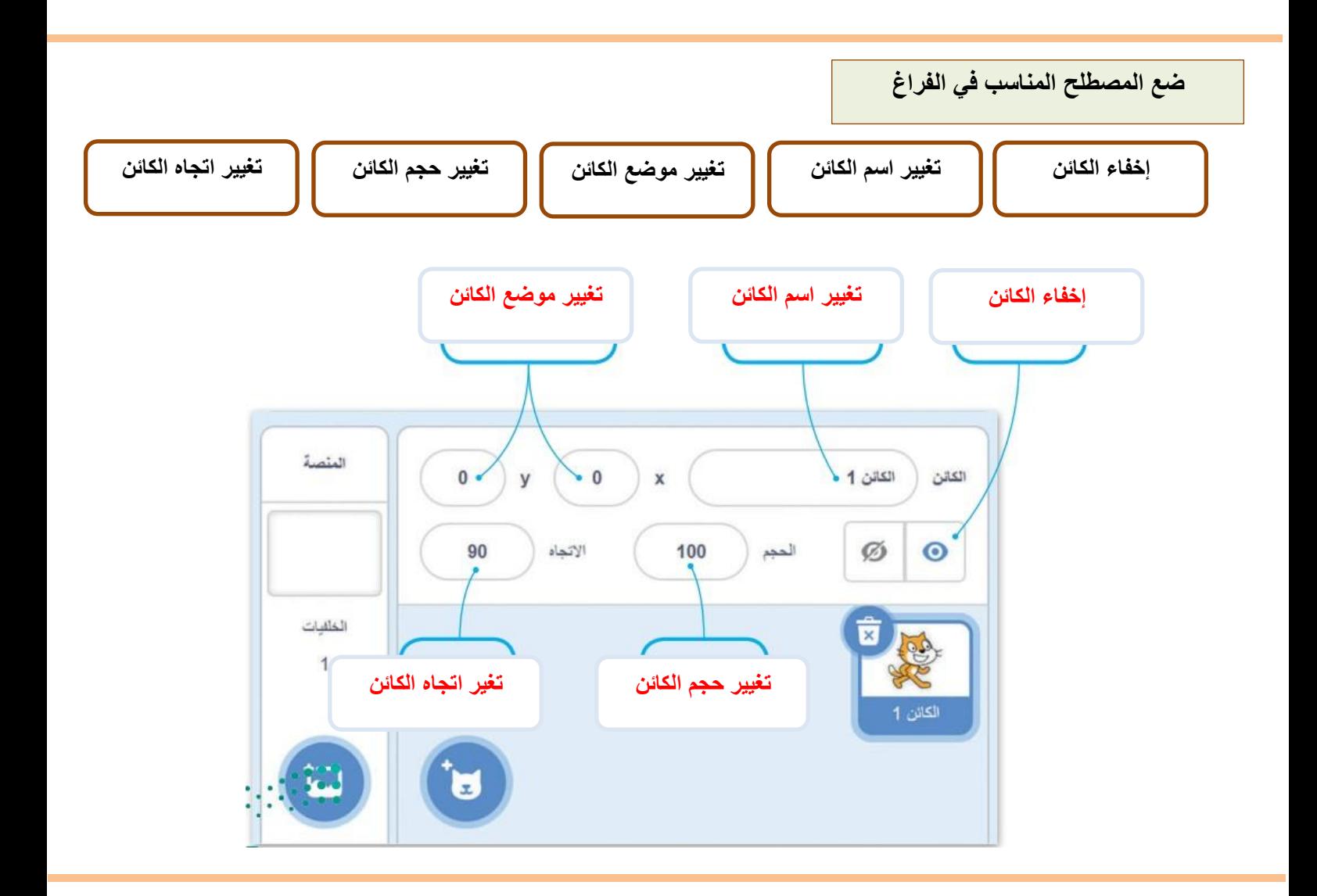

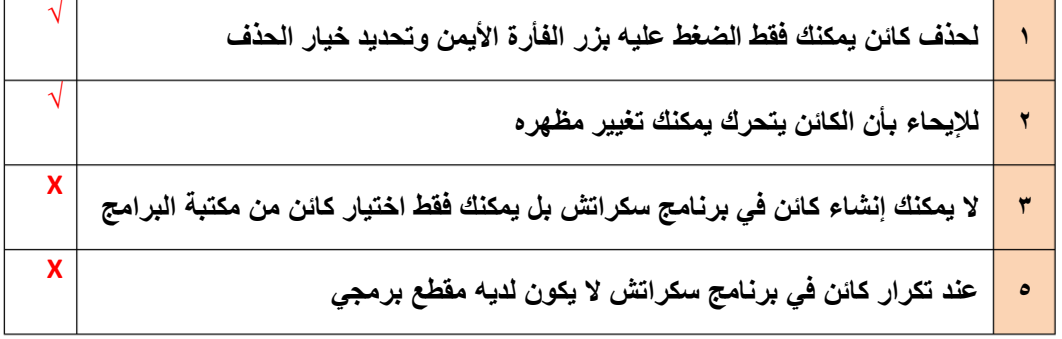

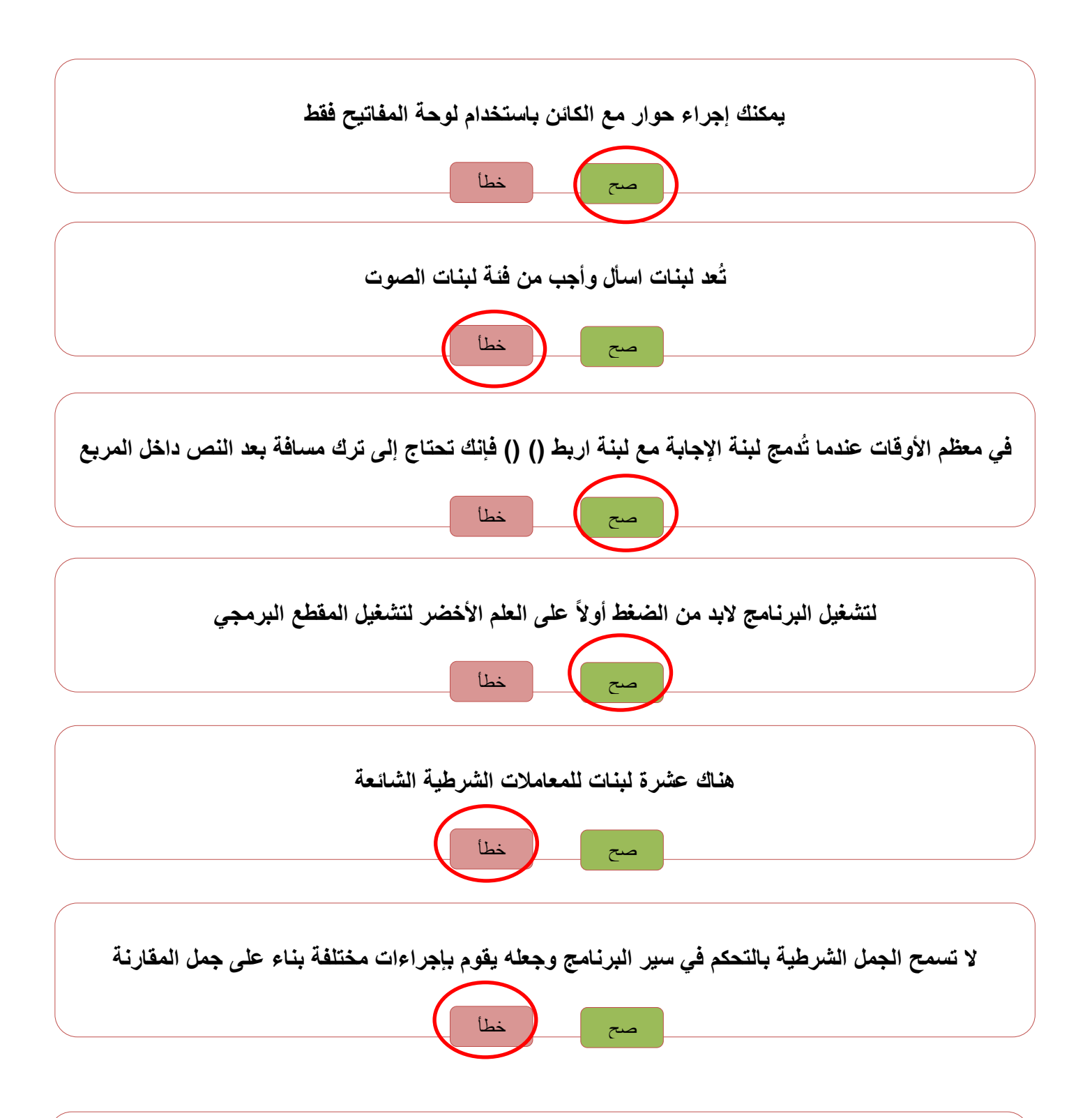

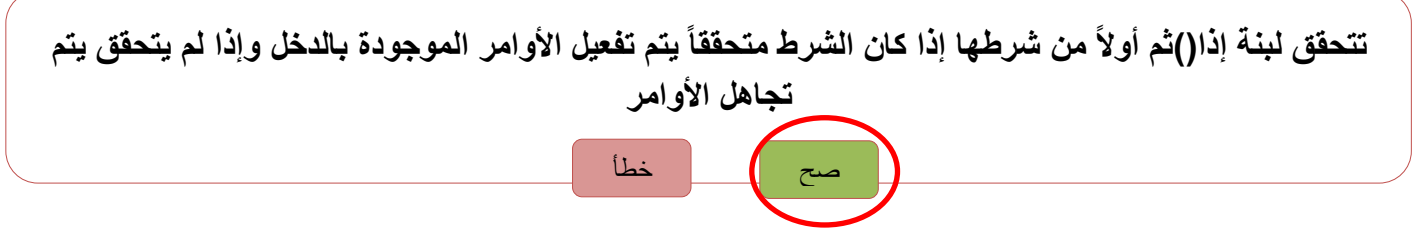

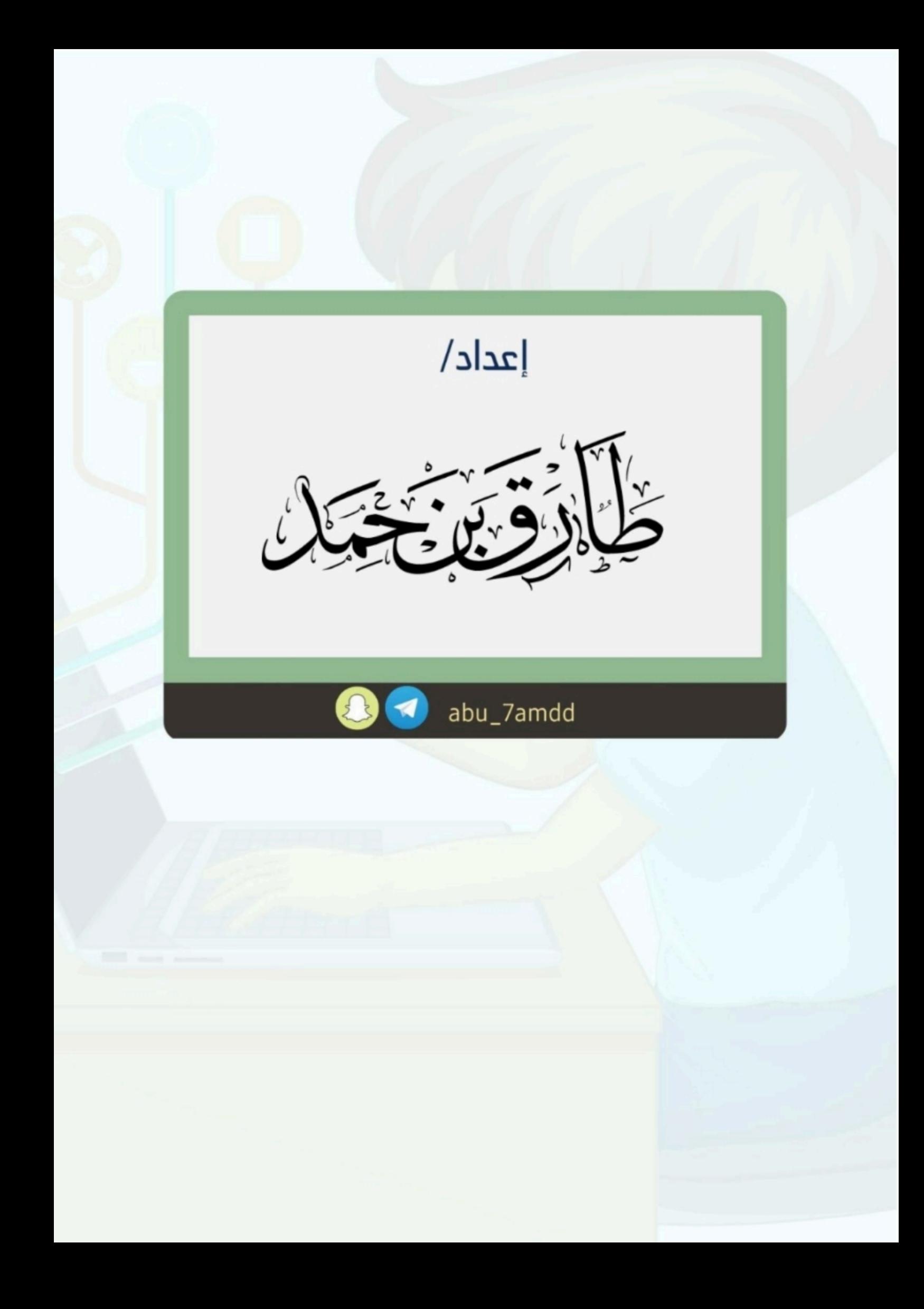